#### Linked Lists Part One

## Outline for Today

- *Linked Lists, Conceptually*
	- A different way to represent a sequence.
- *Linked Lists, In Code*
	- Some cool new C++ tricks.

#### Changing Offices

#### The Sign on Room 100

Dr. Cynthia Lee is no longer in room 100.

She can be found in room 108.

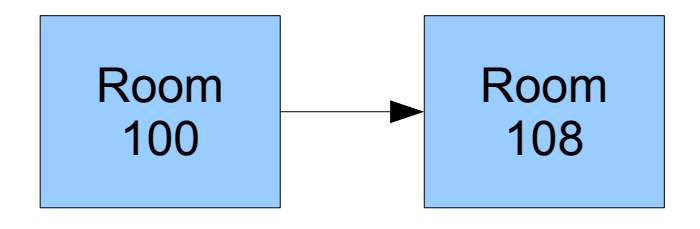

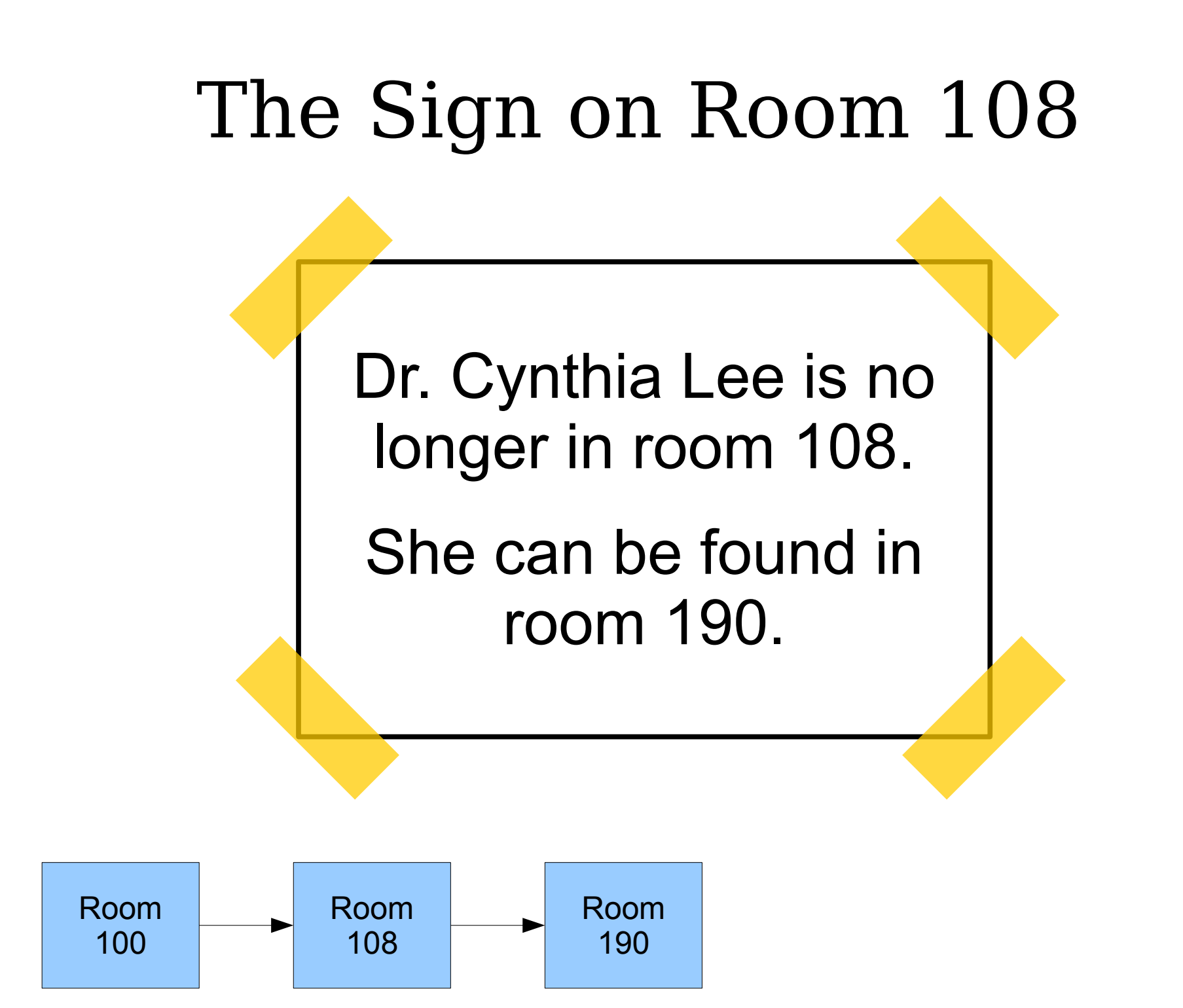

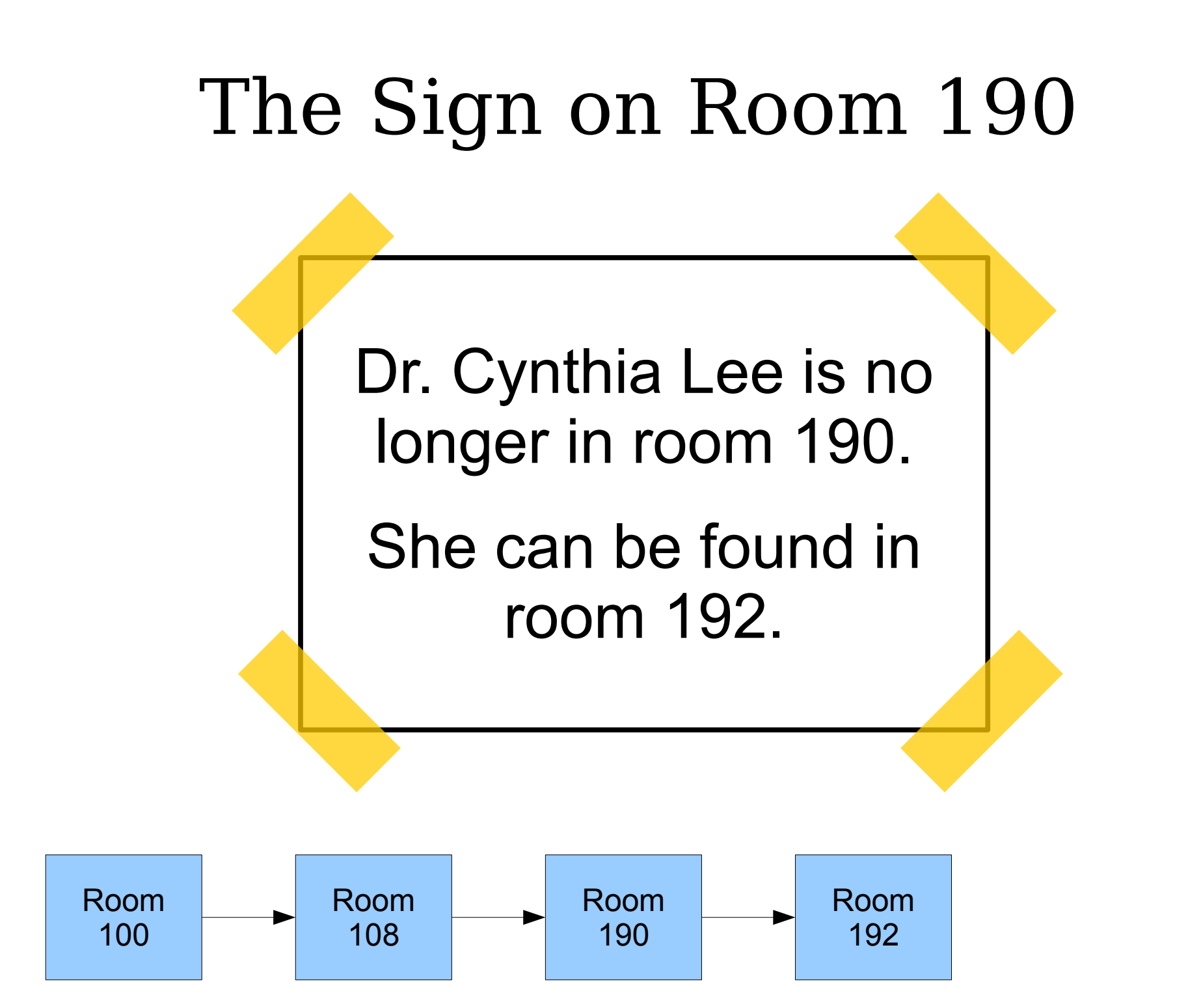

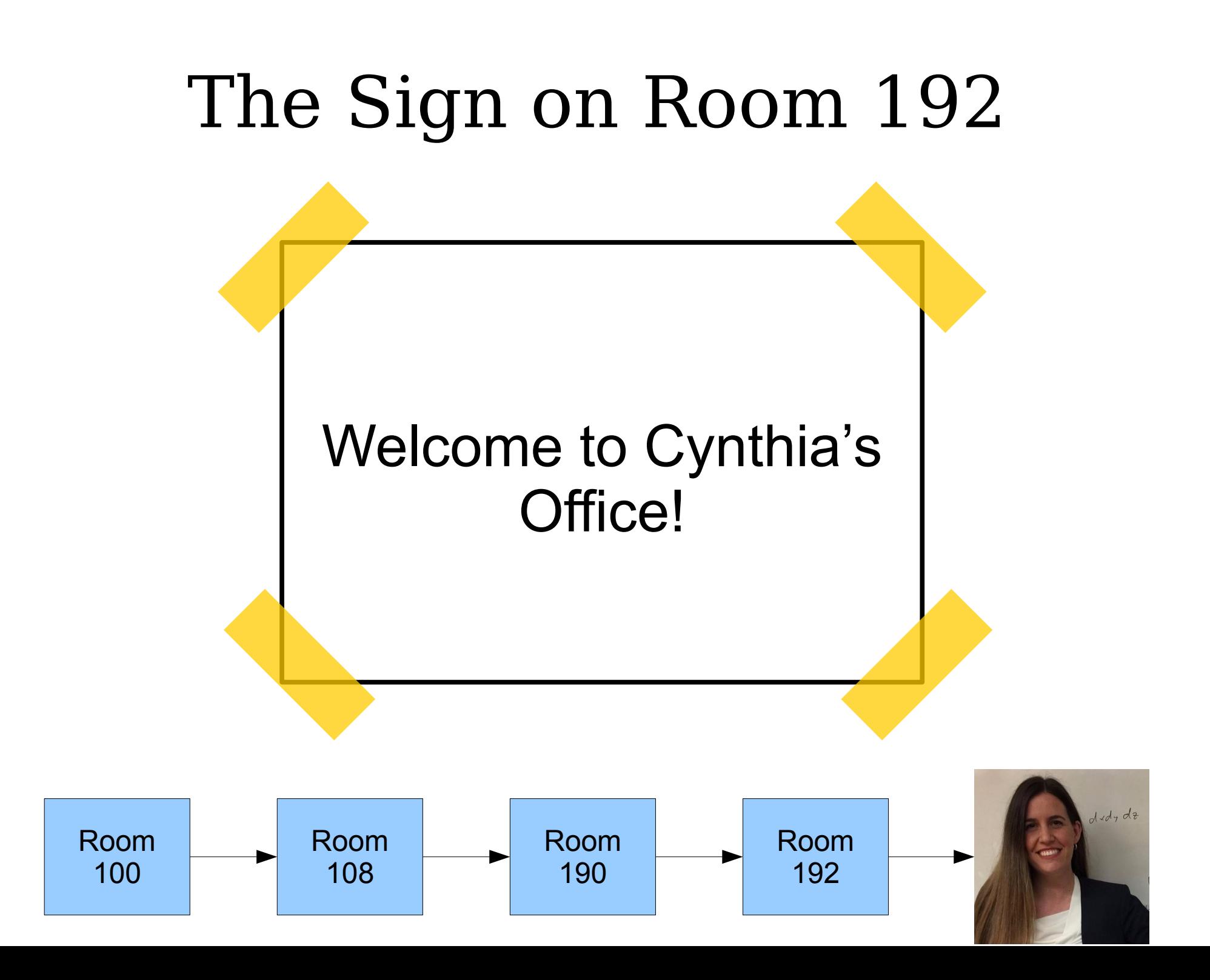

- A *linked list* is a data structure for storing a sequence of elements.
- Each element is stored separately from the rest.
- The elements are then chained together into a sequence.
- The end of the list is marked with some special indicator.

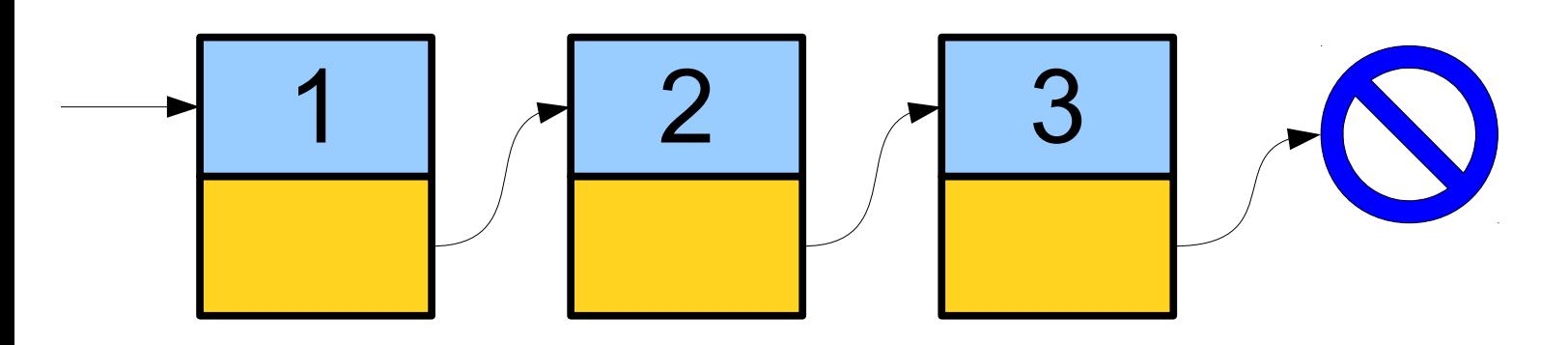

- A *linked list* is a data structure for storing a sequence of elements.
- Each element is stored separately from the rest.
- The elements are then chained together into a sequence.
- The end of the list is marked with some special indicator.

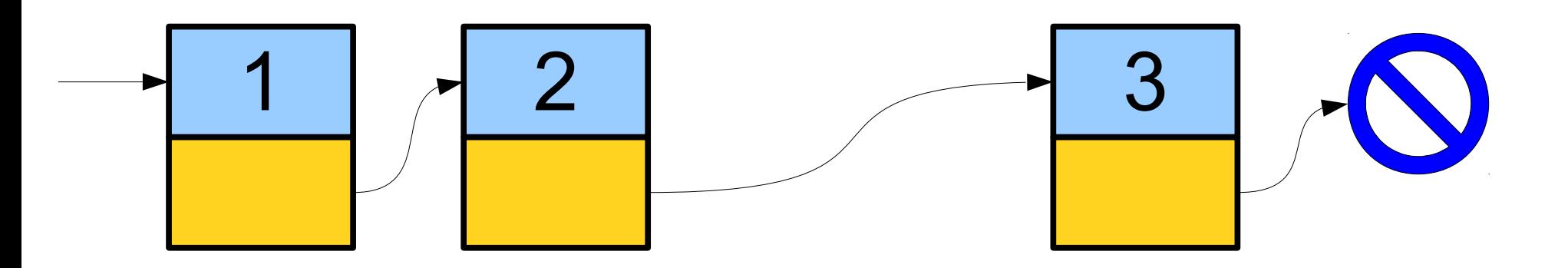

- A *linked list* is a data structure for storing a sequence of elements.
- Each element is stored separately from the rest.
- The elements are then chained together into a sequence.
- The end of the list is marked with some special indicator.

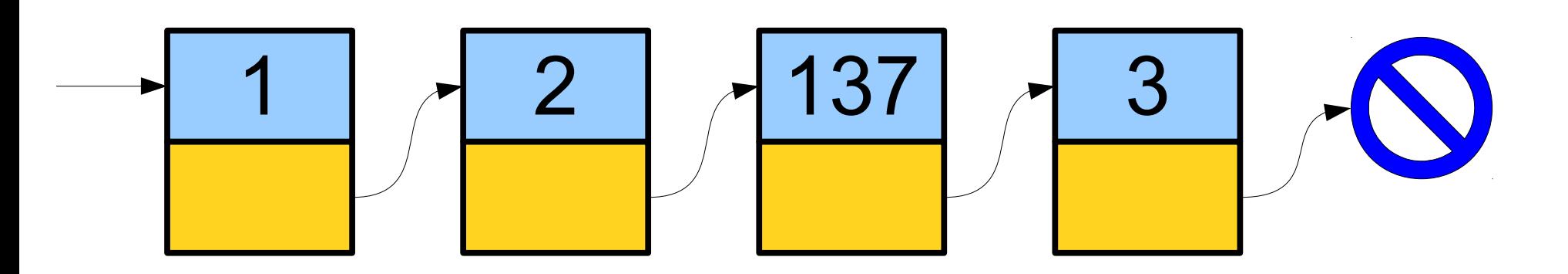

- A *linked list* is a data structure for storing a sequence of elements.
- Each element is stored separately from the rest.
- The elements are then chained together into a sequence.
- The end of the list is marked with some special indicator.

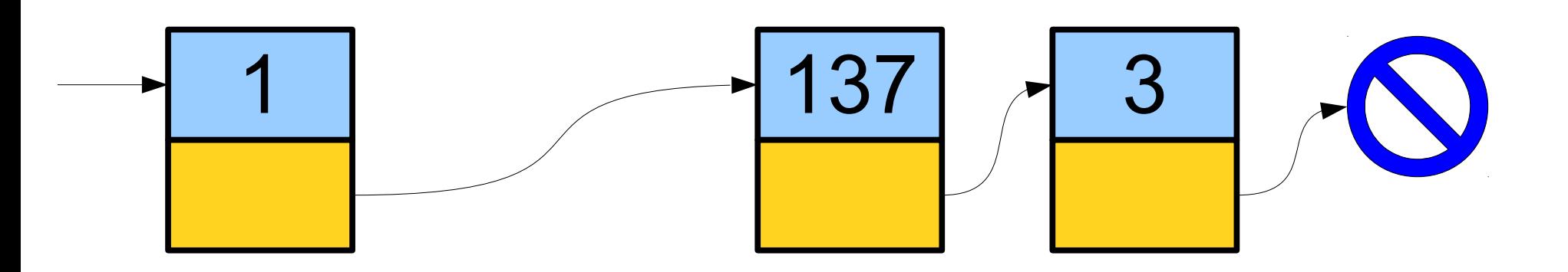

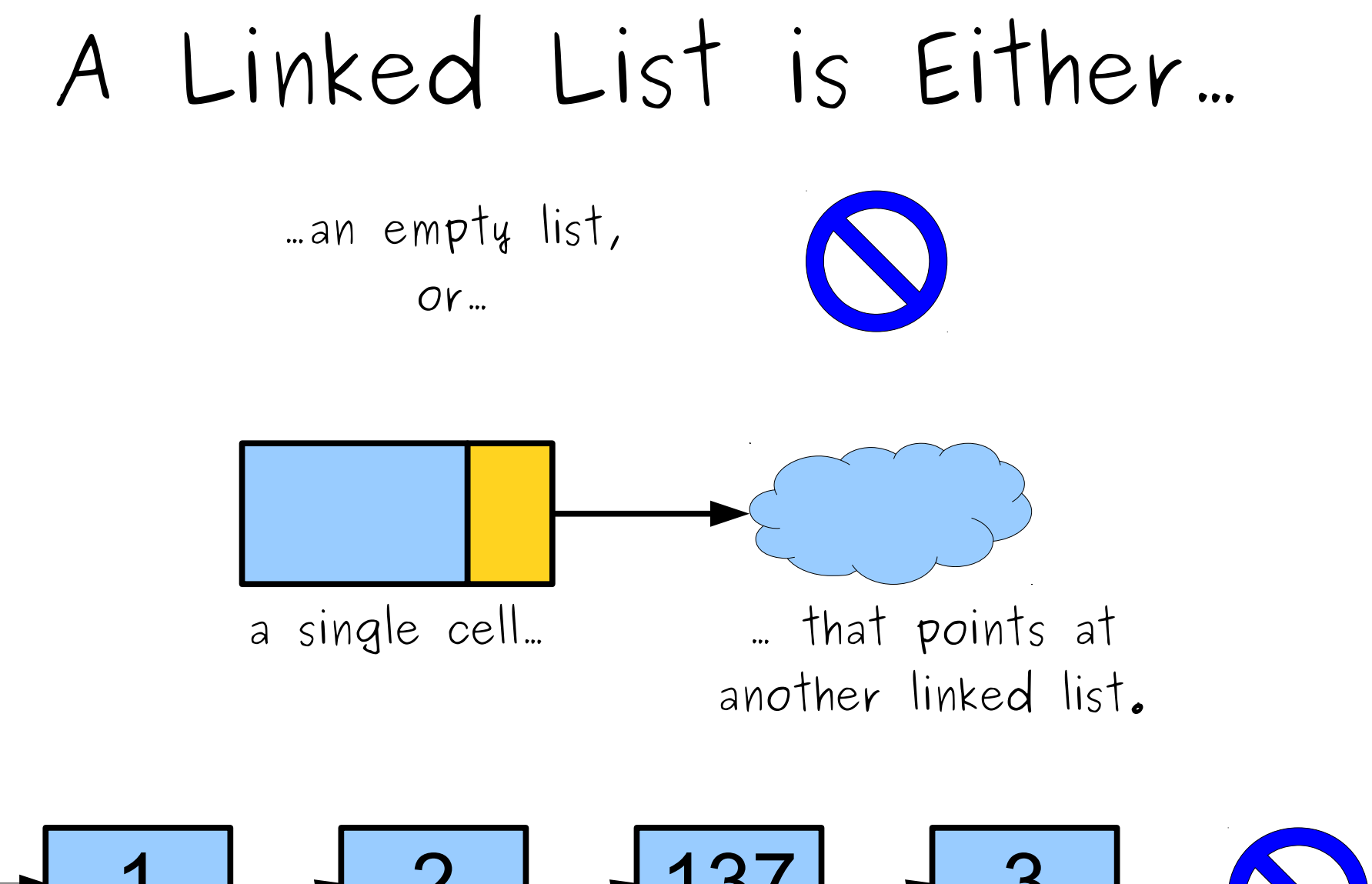

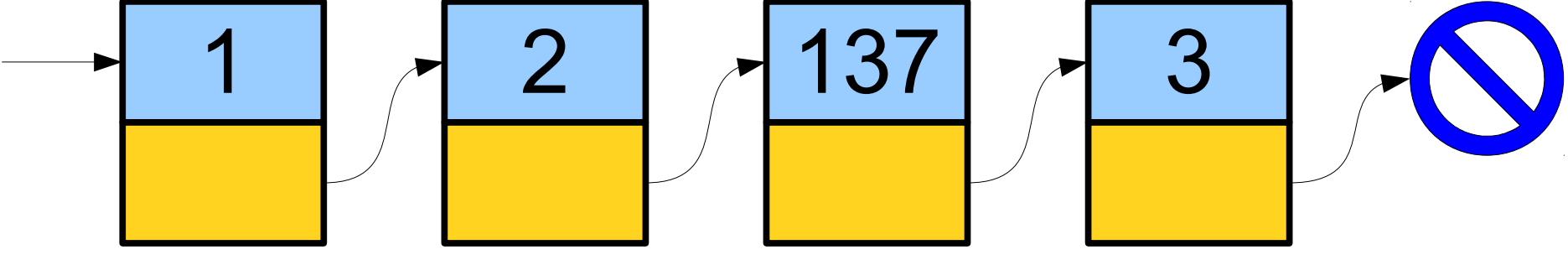

#### Representing Linked Lists

## A Linked List is Either...

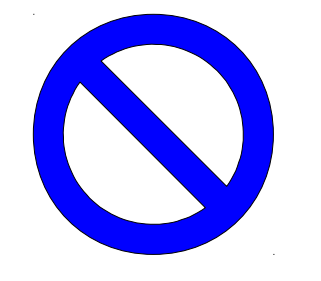

...an empty list,  $OY$ ...

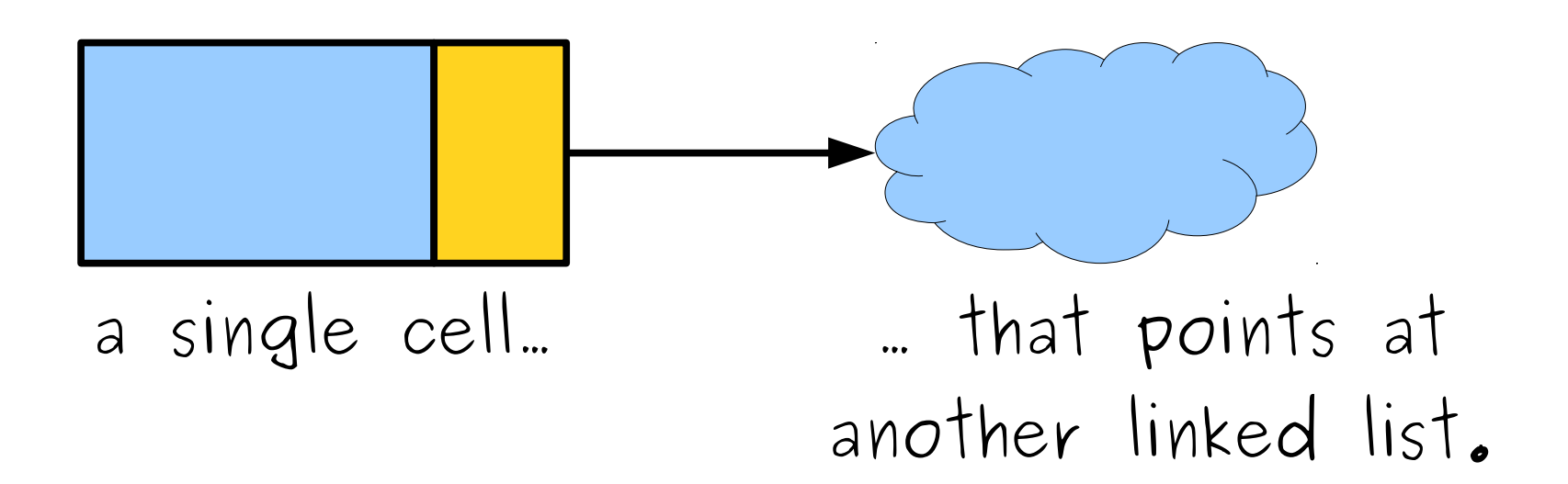

# A Linked List is Either...

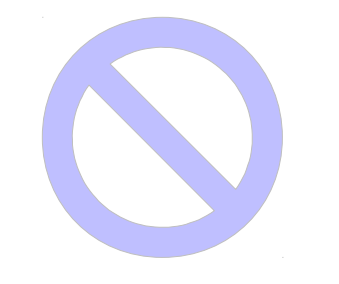

#### ...an empty list, or...

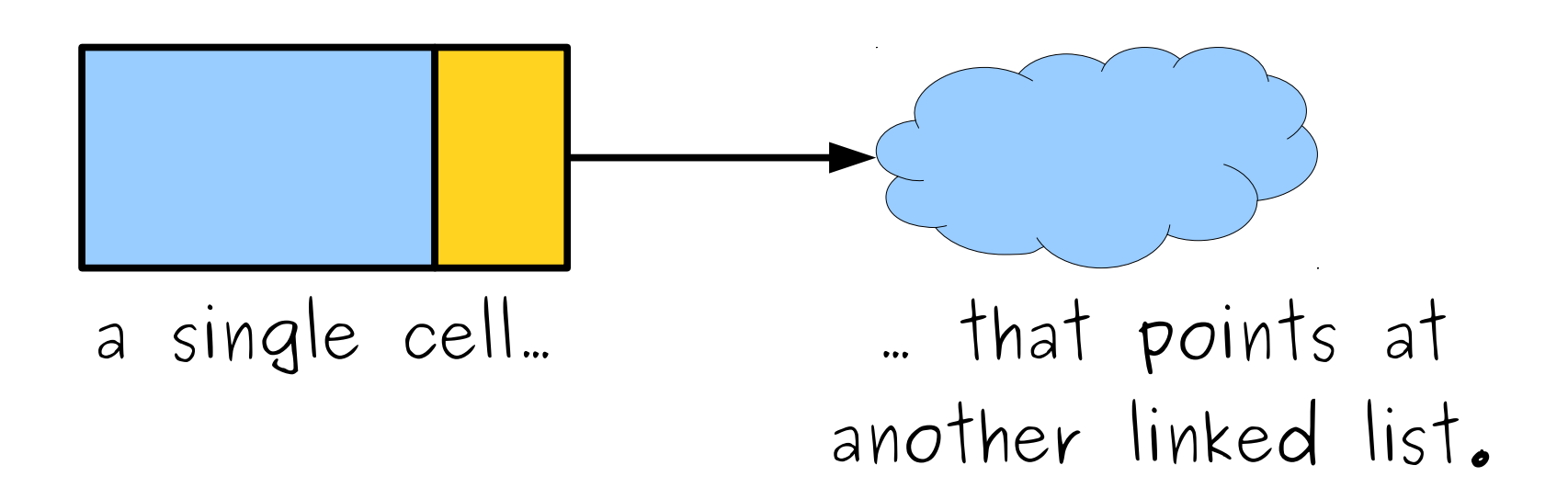

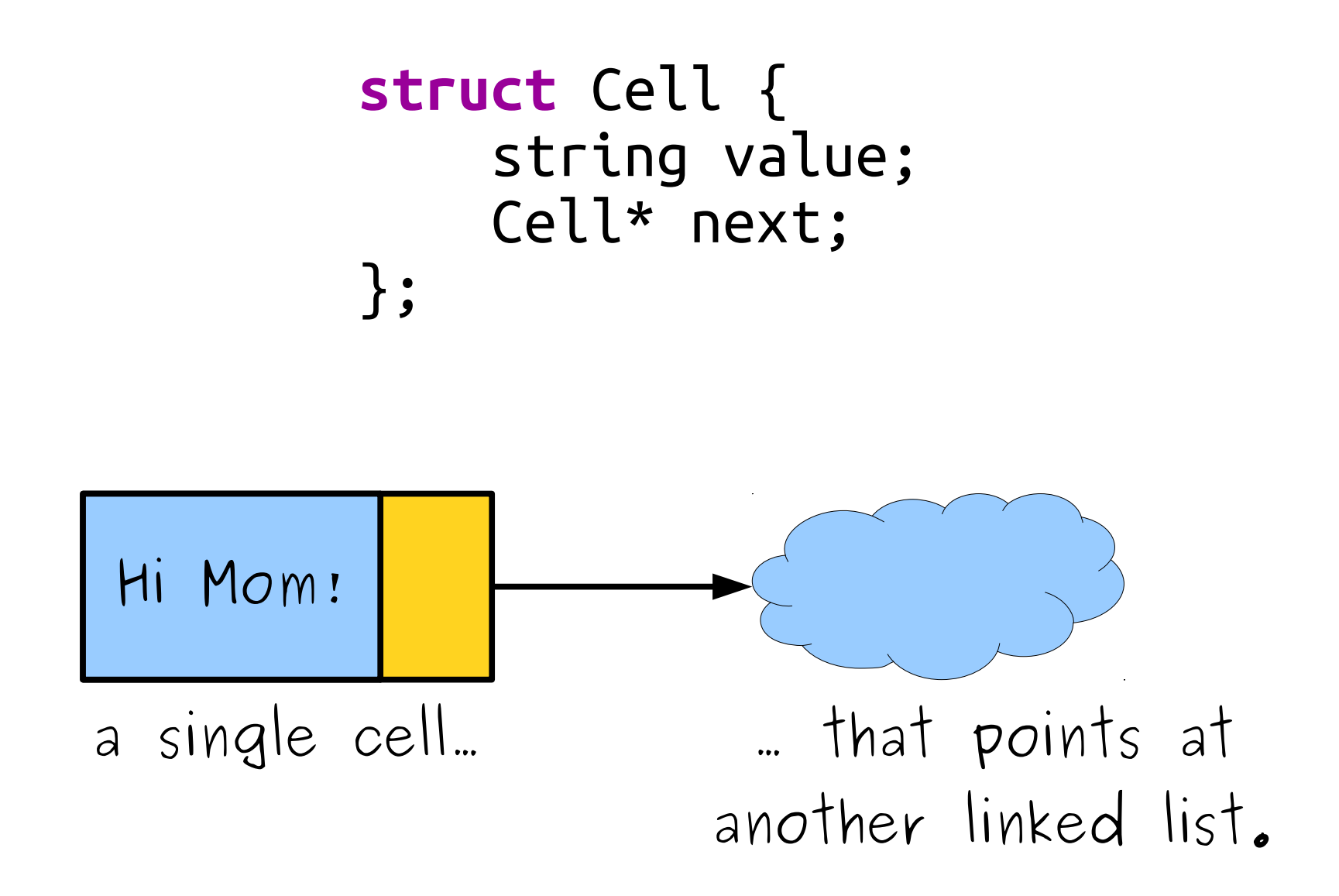

```
struct Cell {
     string value;
     Cell* next;
};
```
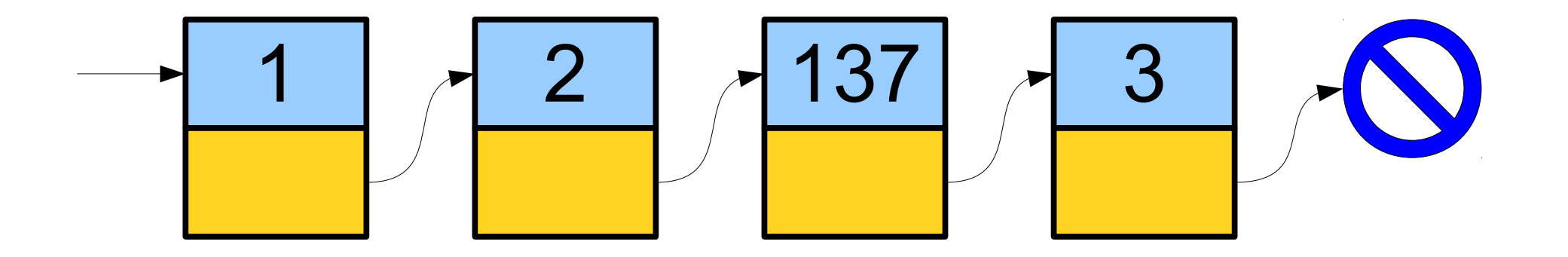

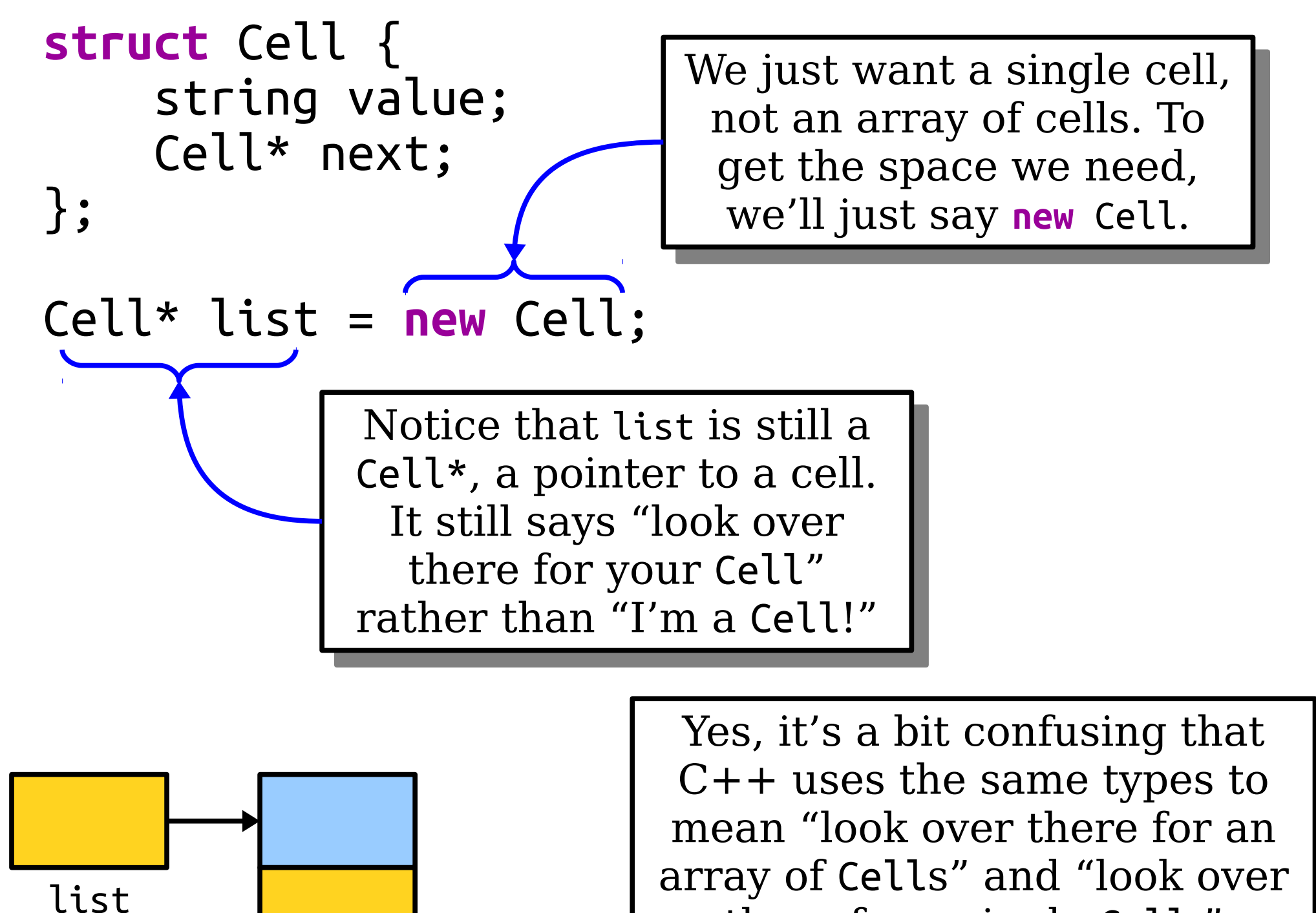

there for a single Cell." there for a single Cell."

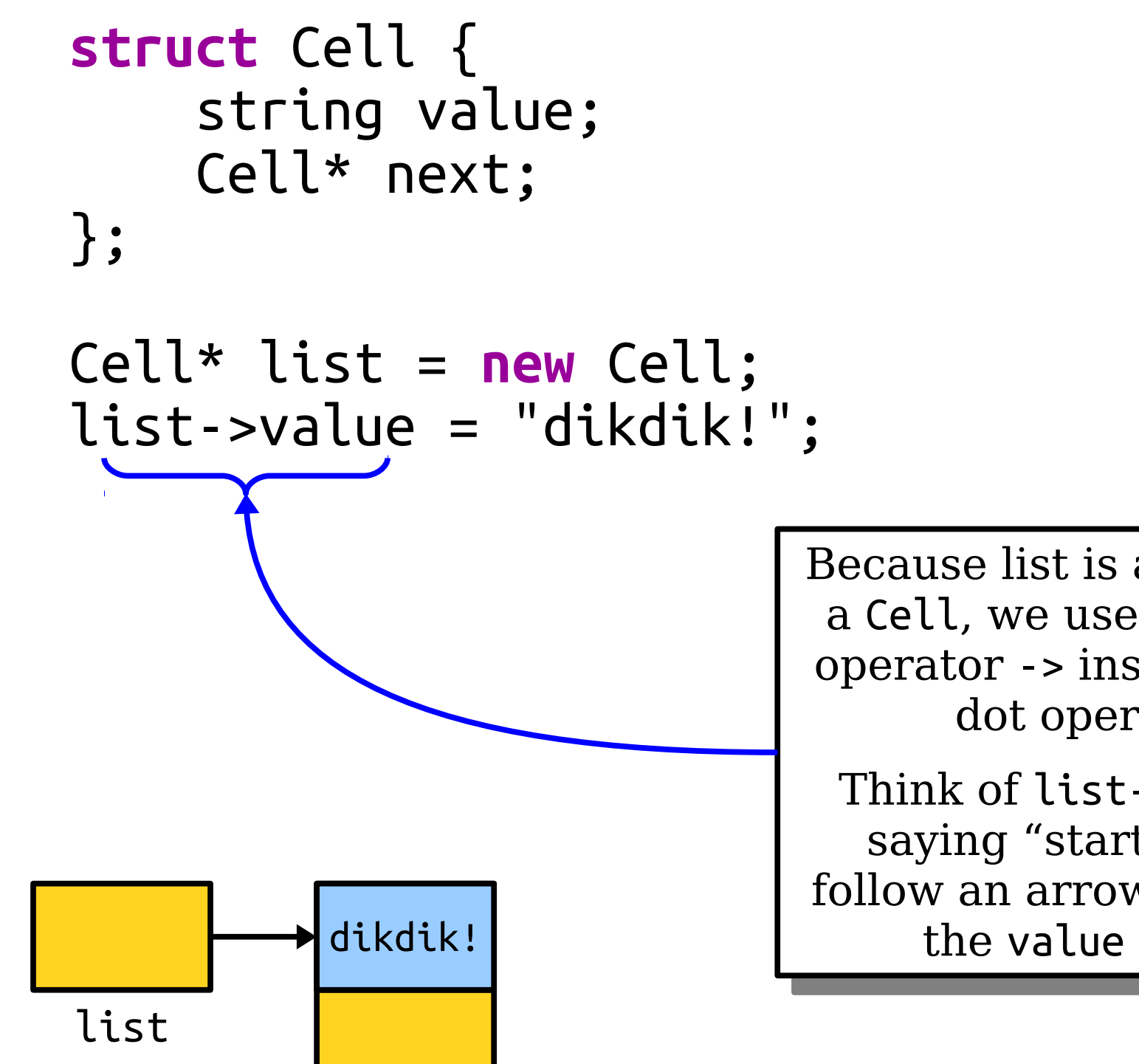

Because list is a pointer to a Cell, we use the arrow and the set of the set of the set of the set of the set of the set of the set of the operator -> instead of the iot operator. Because list is a pointer to a Cell, we use the arrow operator -> instead of the dot operator.

 $\tt{Inink}$  of list->value as  $\tt{in}$ saying "start at list, follow an arrow, then pick ne value field."<br><u>...</u> Think of list->value as saying "start at list, follow an arrow, then pick the value field."

```
struct Cell {
     string value;
     Cell* next;
};
```
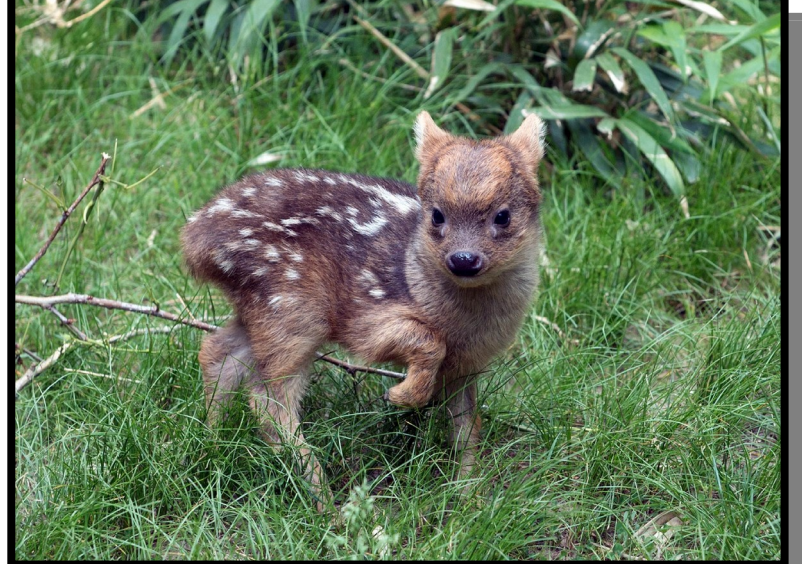

Cell\* list = **new** Cell; list->value = "dikdik!"; list->next = **new** Cell; list->next->value = "quokka!"; list->next->next = **new** Cell; list->next->next->value = "pudu!"; list->next->next->next = **nullptr**;

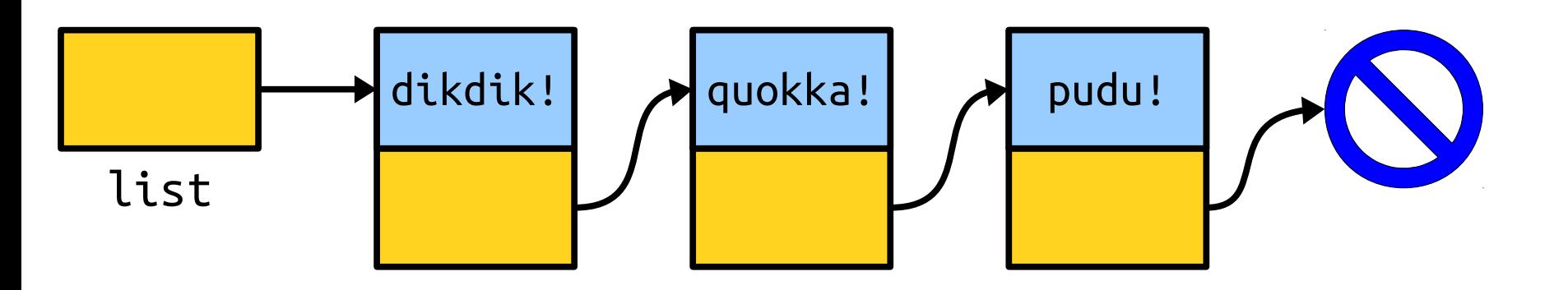

#### **struct** Cell { string value; Cell\* next; }; Cell\* list = **new** Cell; list->value = "dikdik!"; list->next = **new** Cell; list->next->value = "quokka!"; list->next->next = **new** Cell; list->next->next->value = "pudu!";

C++ uses the **nullptr** keyword to mean "a pointer that doesn't point at anything." C++ uses the **nullptr** keyword to mean "a pointer that doesn't point at anything."

(Older code uses NULL instead of **nullptr**; that's also okay, but we recommend **nullptr**.) (Older code uses NULL instead of **nullptr**; that's also okay, but we recommend **nullptr**.)

list->next->next->next = **nullptr**;

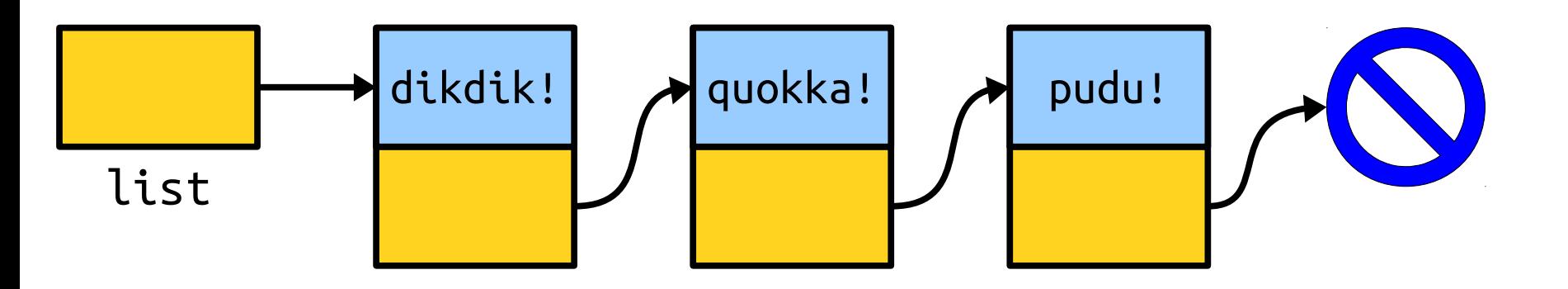

# A Linked List is Either...

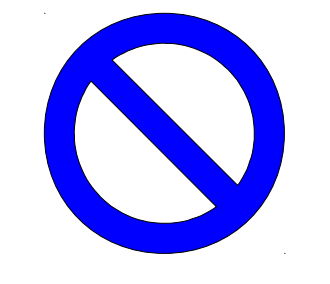

...an empty list, represented by **nullptr**, or...

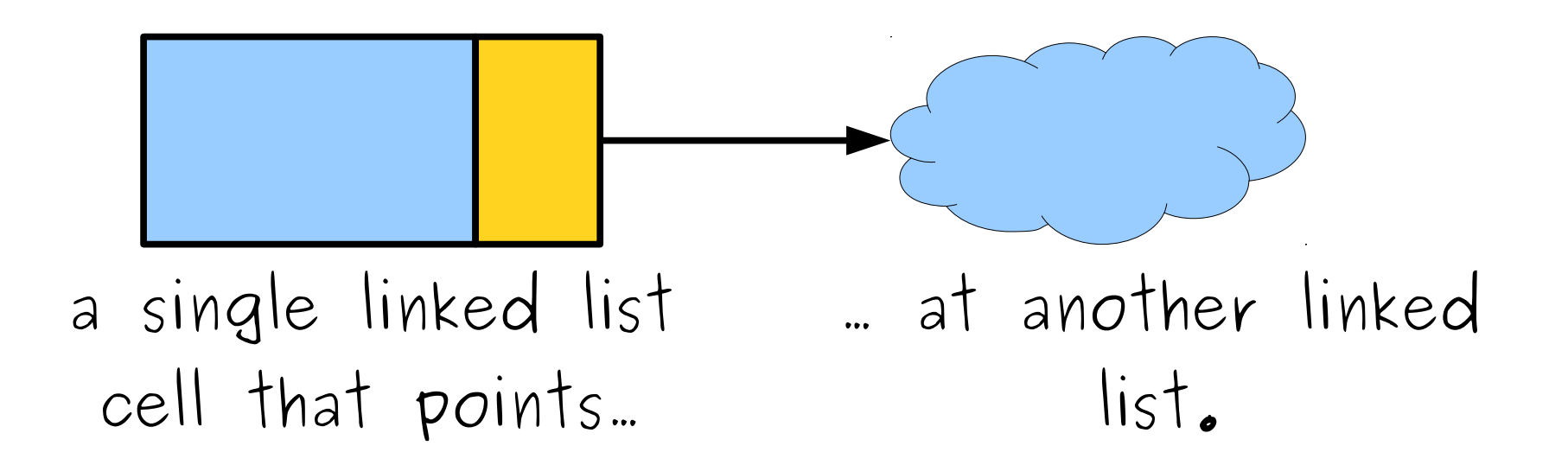

#### Measuring a Linked List

# A Linked List is Either...

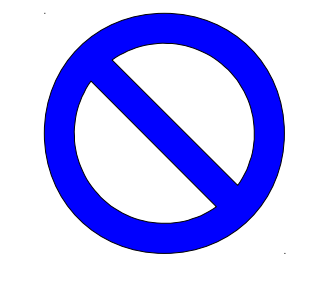

...an empty list, represented by **nullptr**, or...

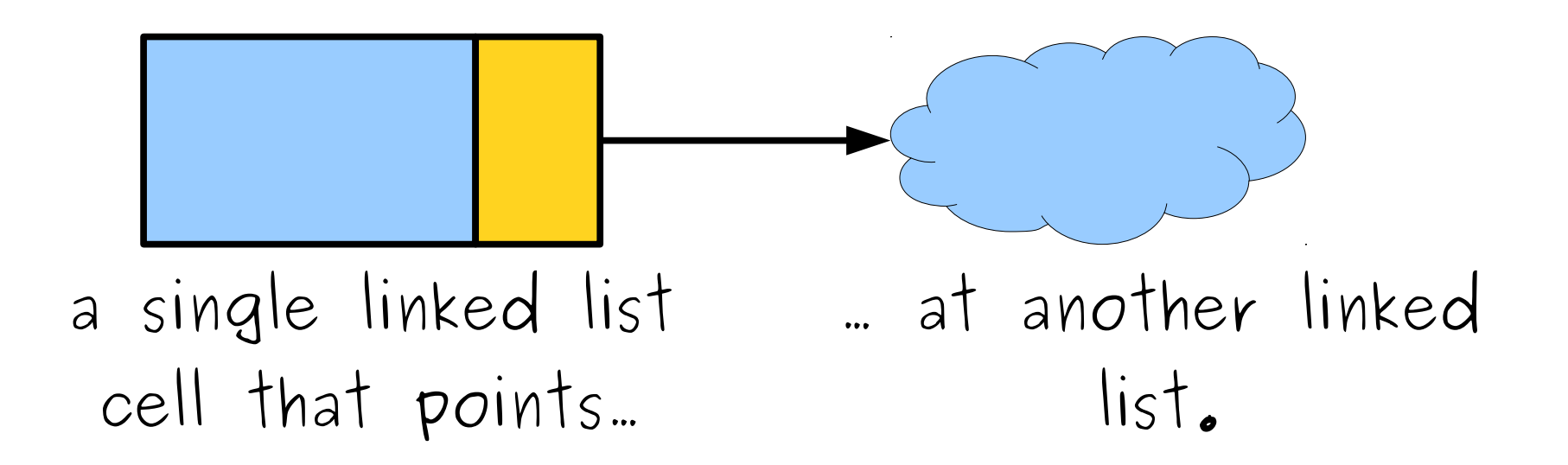

# A Linked List is Either...

...an empty list, represented by **nullptr**, or...

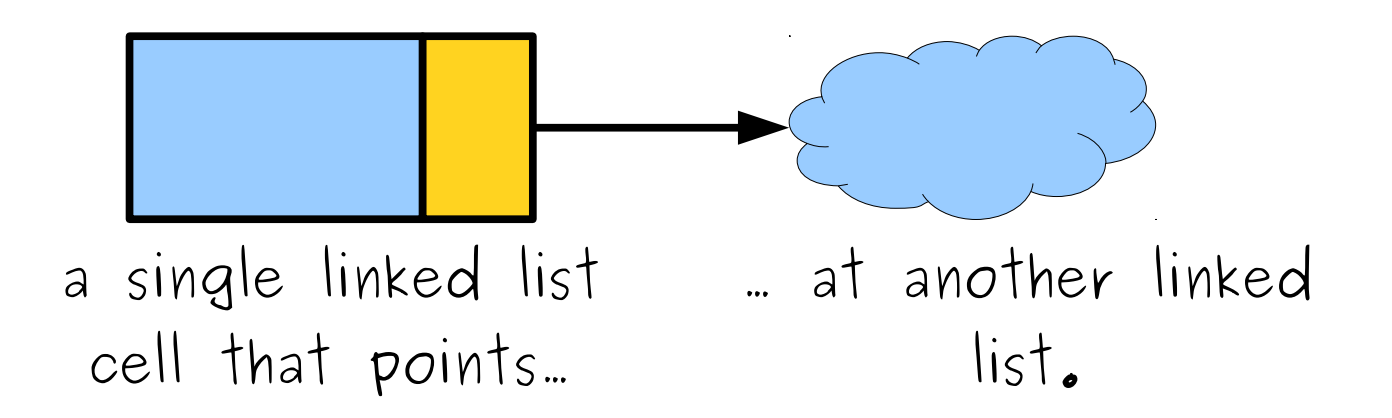

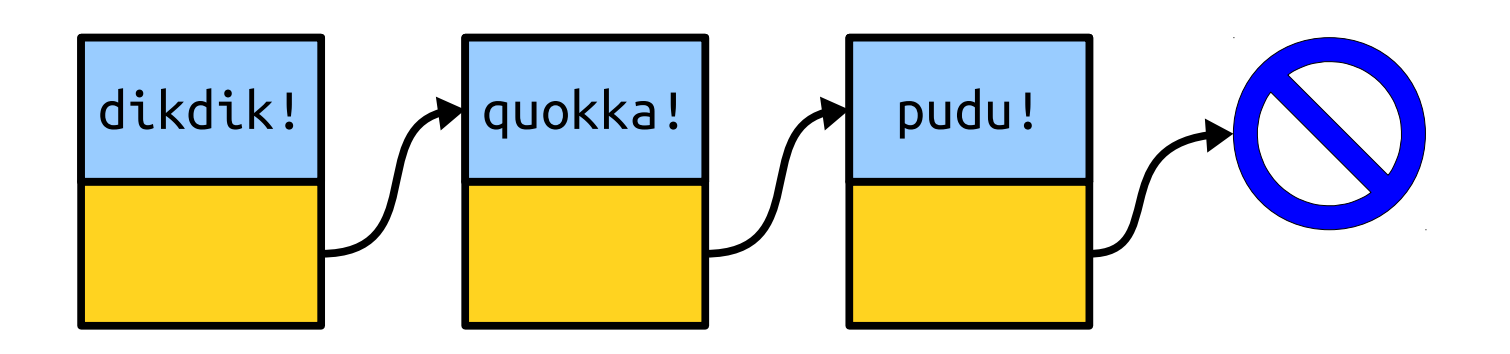

#### Printing a Linked List

# A Linked List is Either...

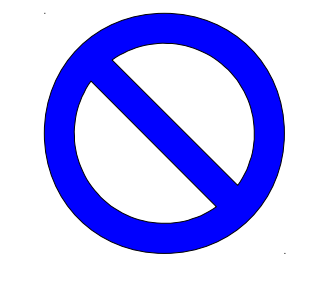

...an empty list, represented by **nullptr**, or...

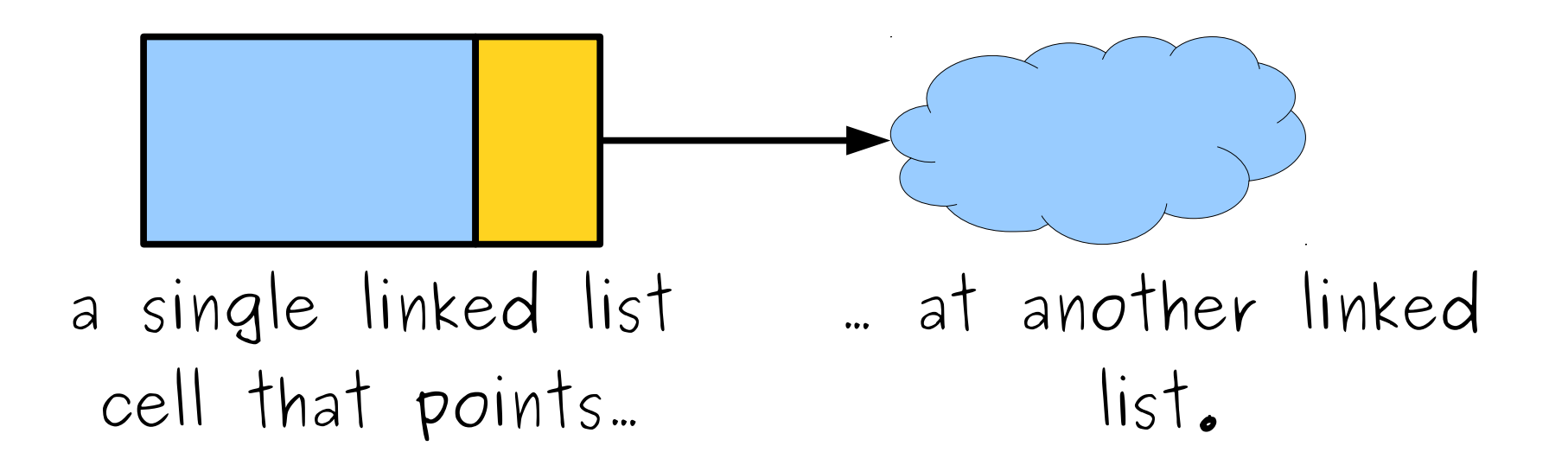

# A Linked List is Either...

...an empty list, represented by **nullptr**, or...

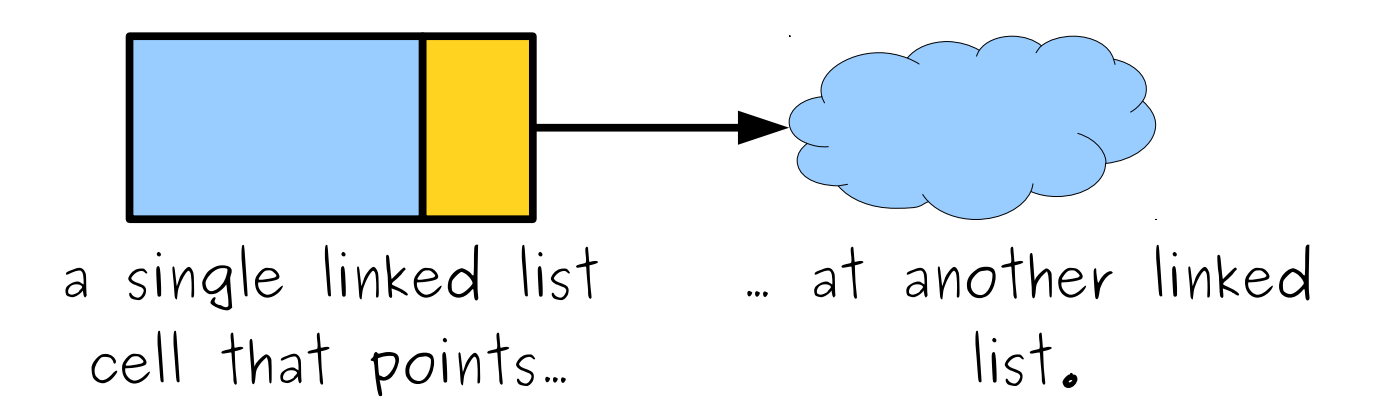

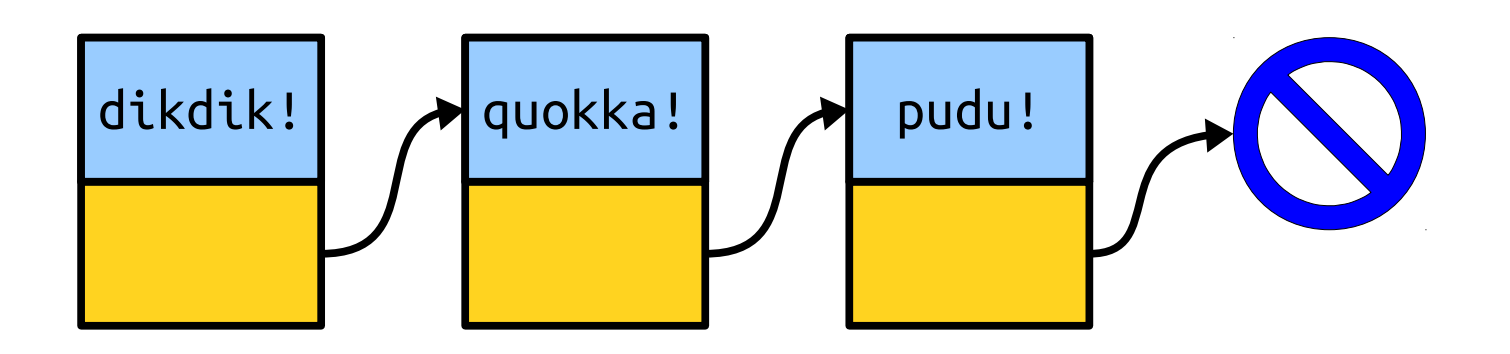

#### Building a Linked List *(without hardcoding it)*

# A Linked List is Either...

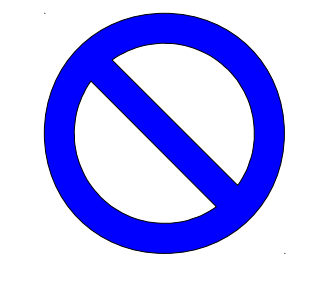

...an empty list, represented by **nullptr**, or...

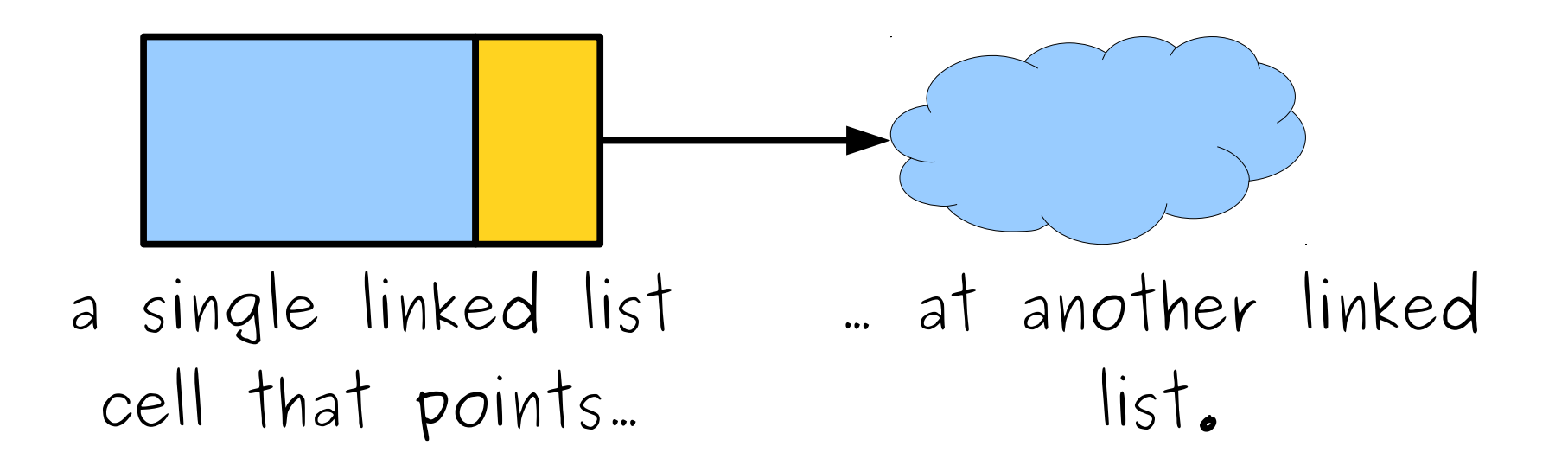

#### Cleaning Up a Linked List

## Endearing C++ Quirks

• If you allocate memory using the **new**[] operator (e.g. **new int**[137]), you have to free it using the **delete**[] operator.

#### **delete**[] ptr;

• If you allocate memory using the **new** operator (e.g. **new** Cell), you have to free it using the **delete** operator.

#### **delete** ptr;

• *Make sure to use the proper deletion operation*. Mixing these up leads to Undefined Behavior.

## Cleaning Up Memory

- To free a linked list, we can't just do this: **delete** list;
- Why not?

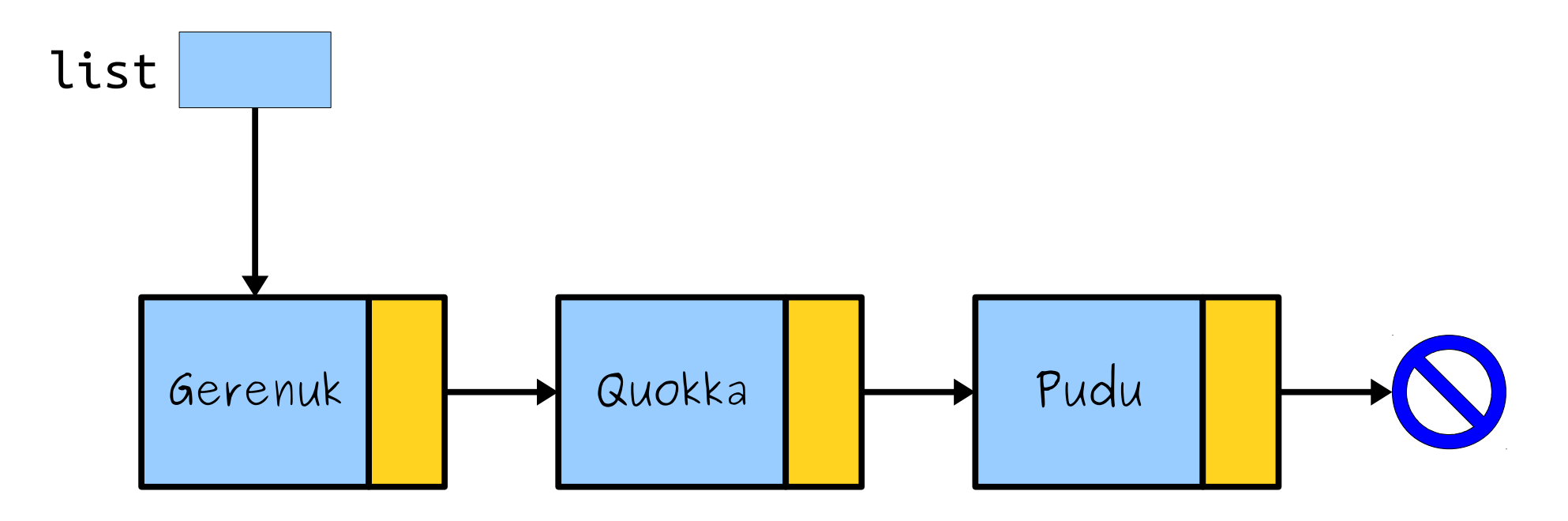

## Cleaning Up Memory

• To free a linked list, we can't just do this: **delete** list;

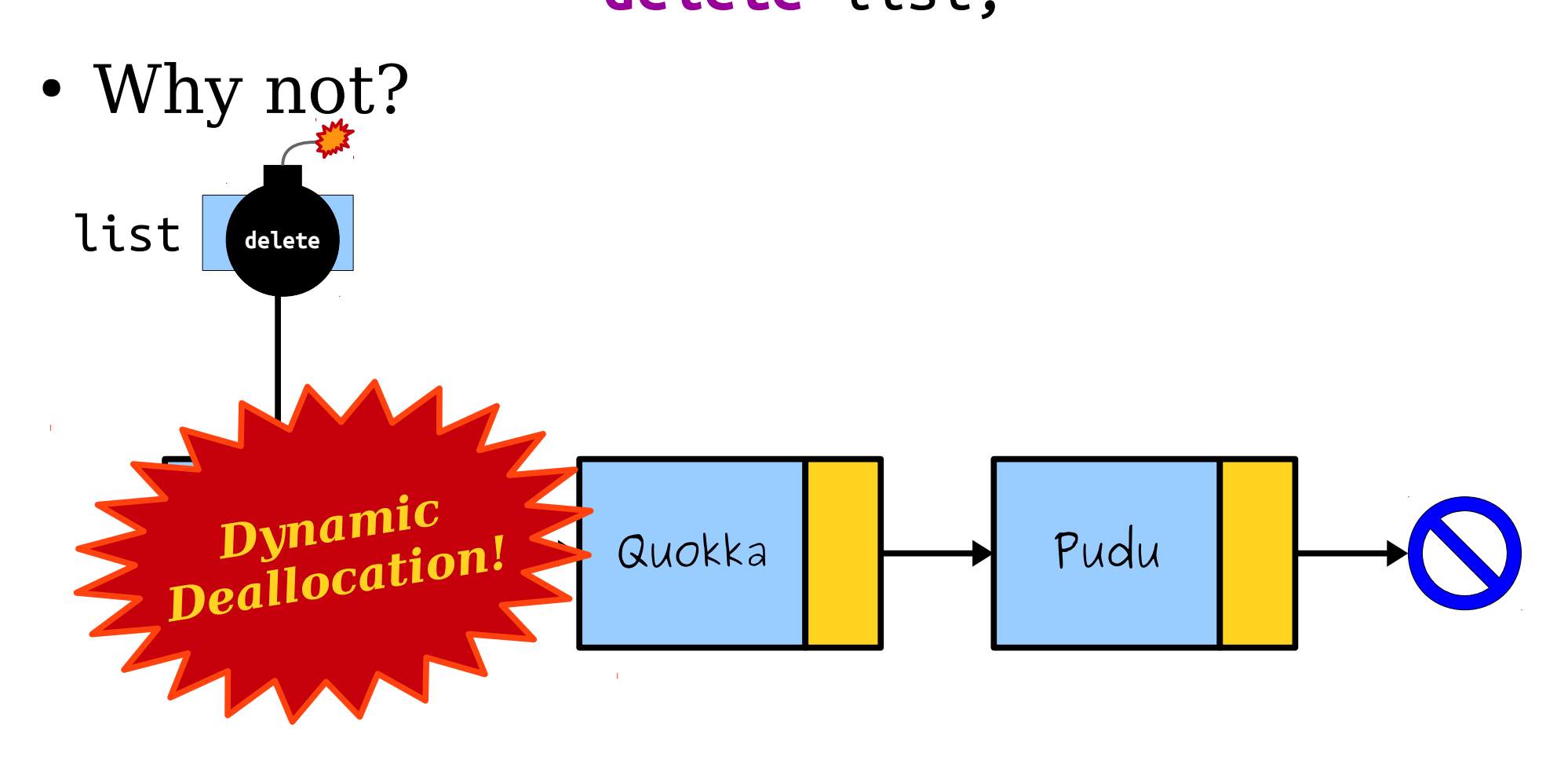

## Cleaning Up Memory

• To free a linked list, we can't just do this: **delete** list;

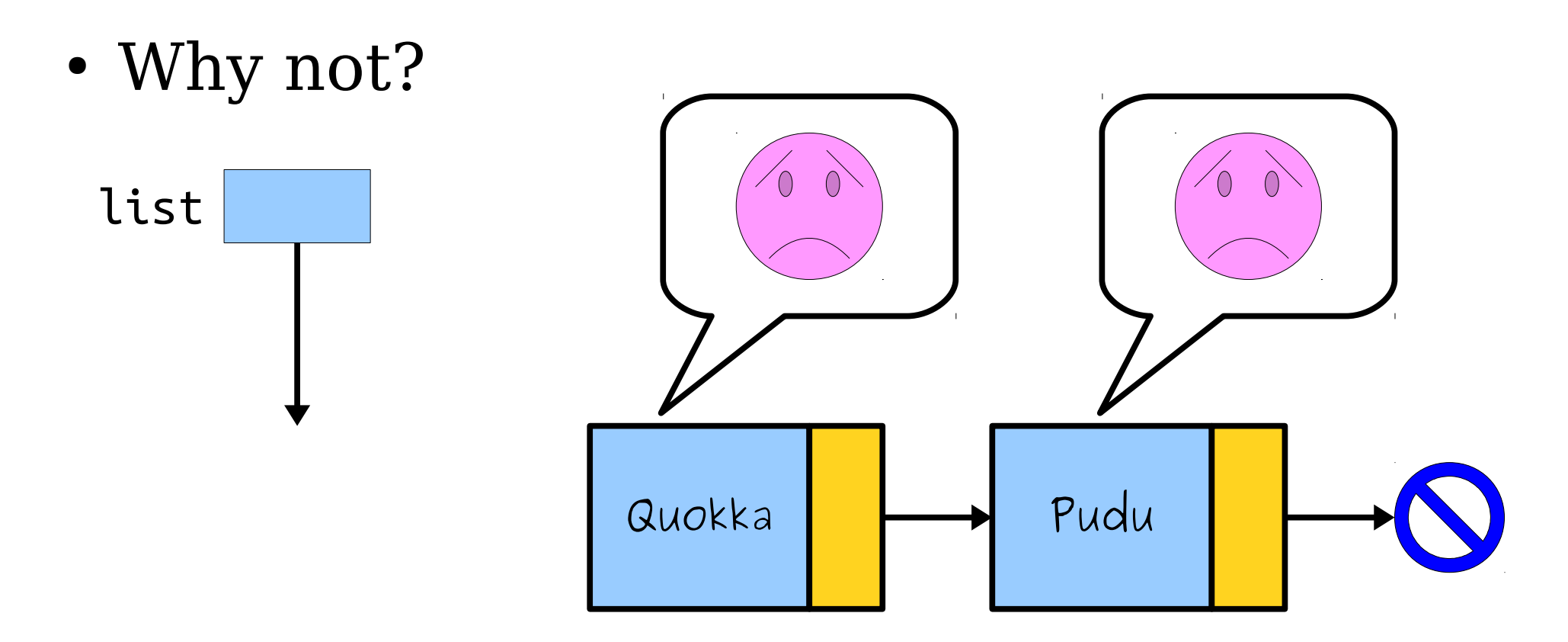

# A Linked List is Either...

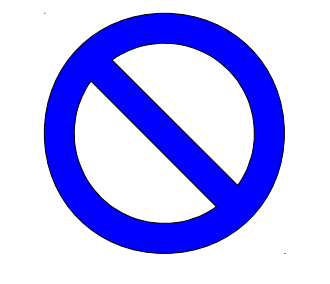

...an empty list, represented by **nullptr**, or...

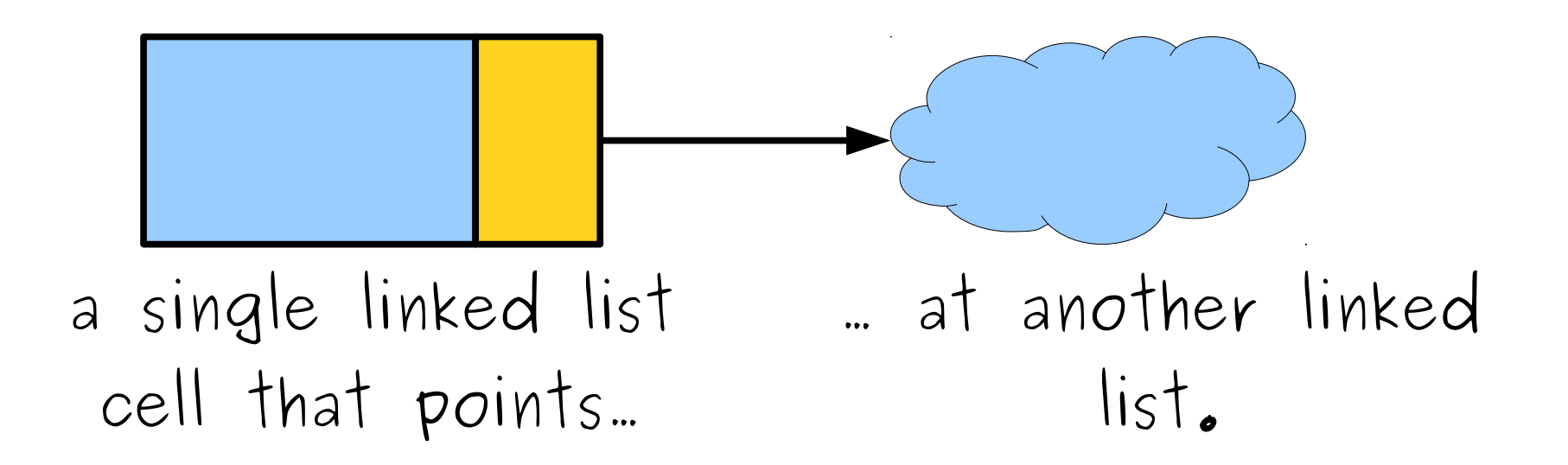

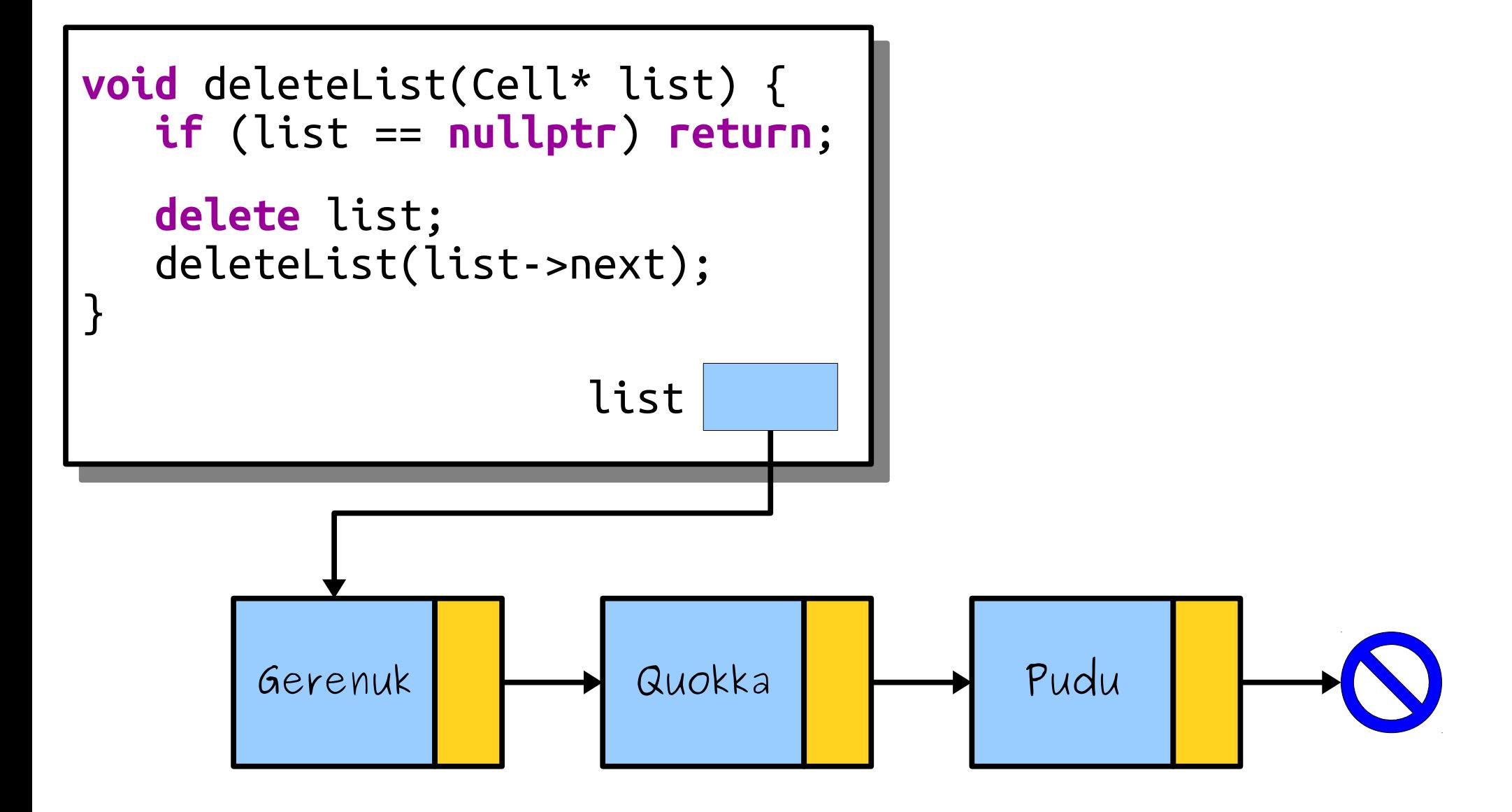

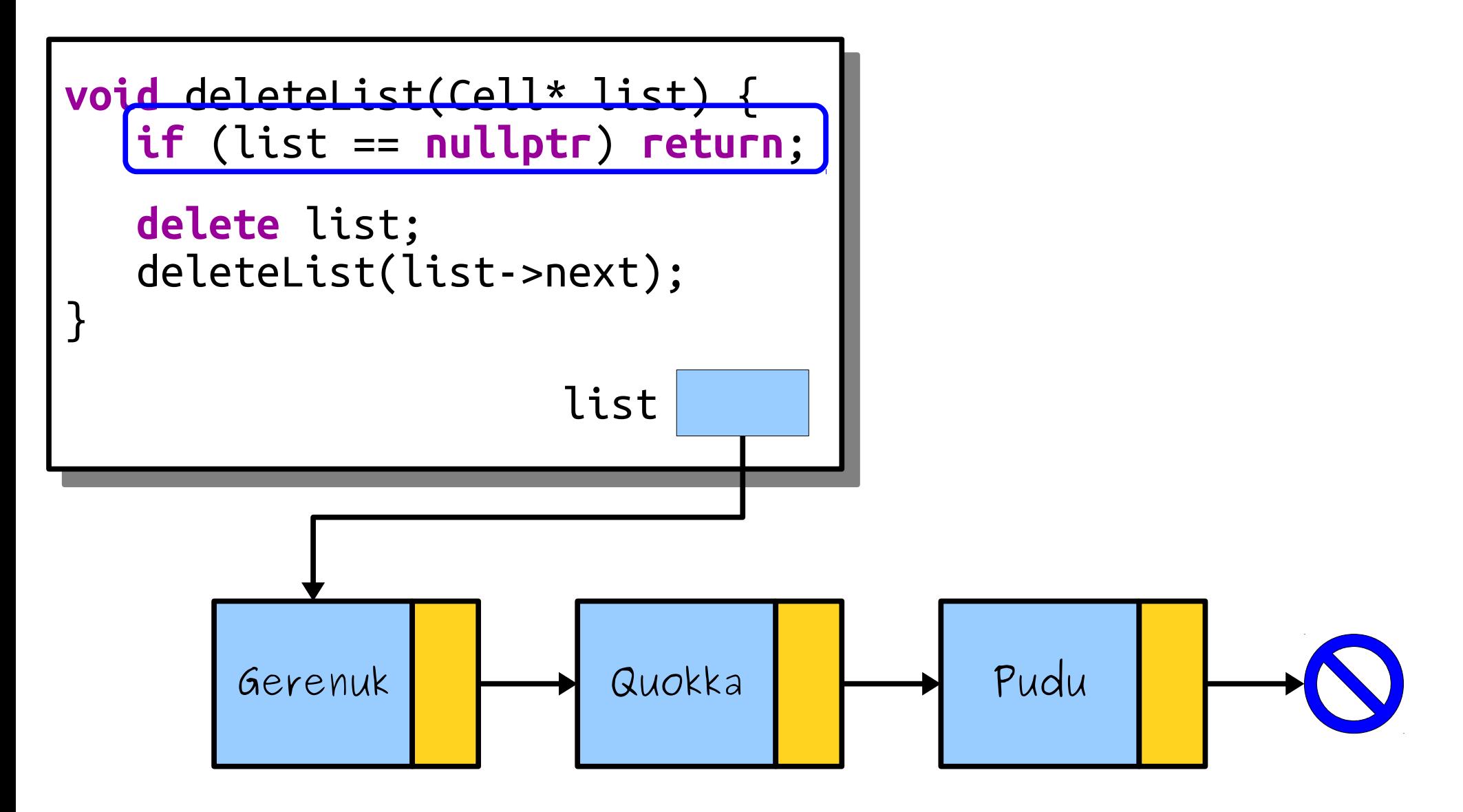

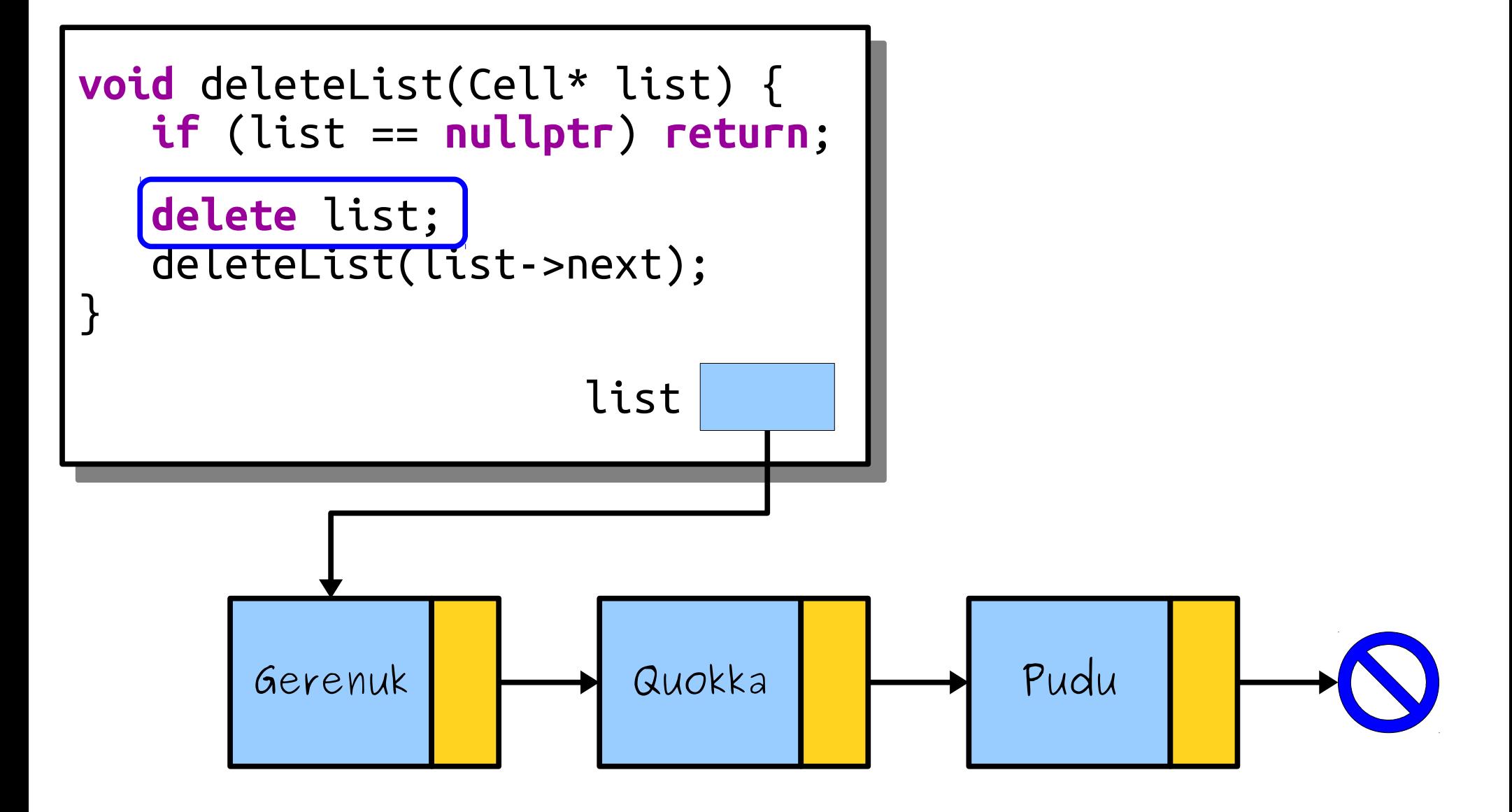

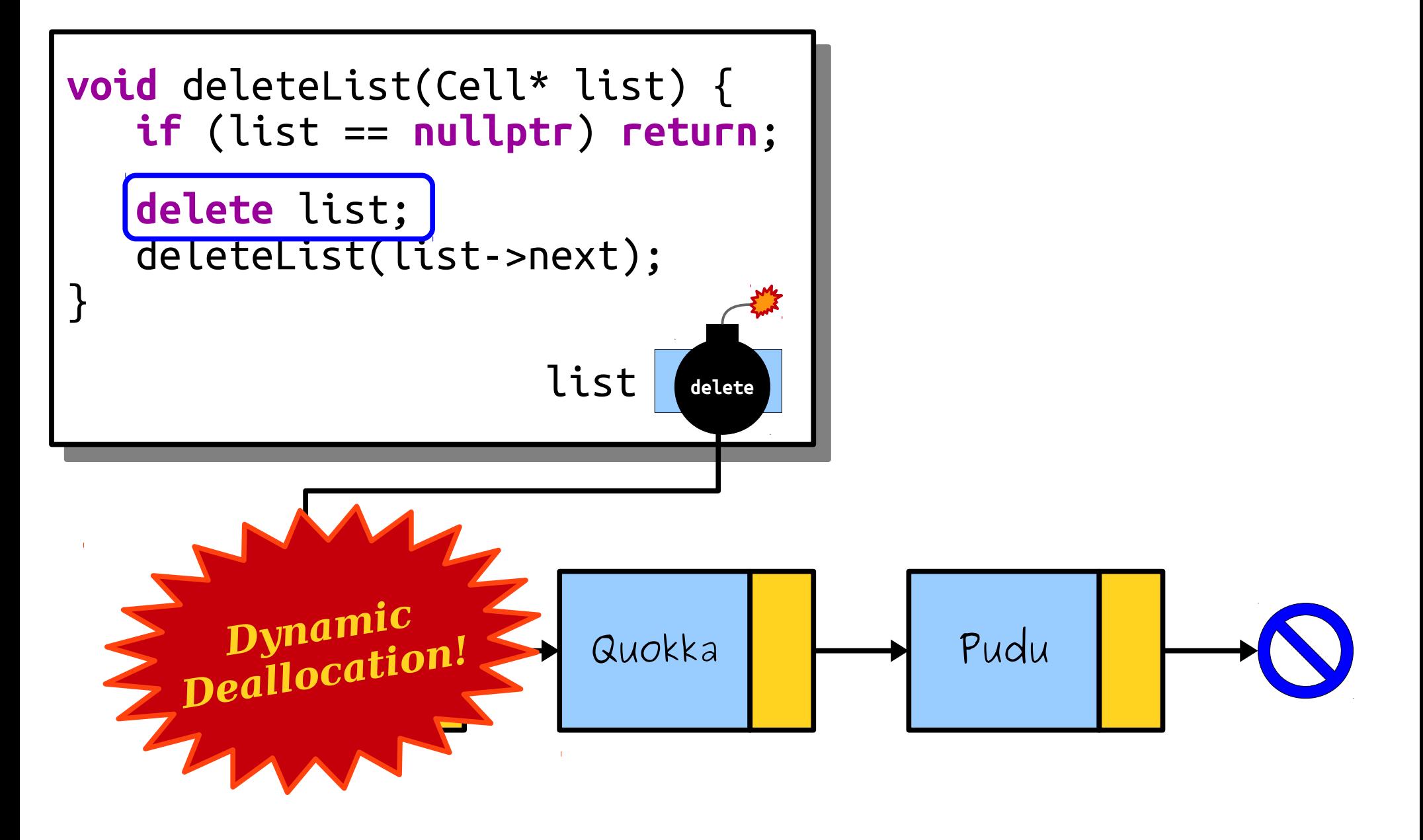

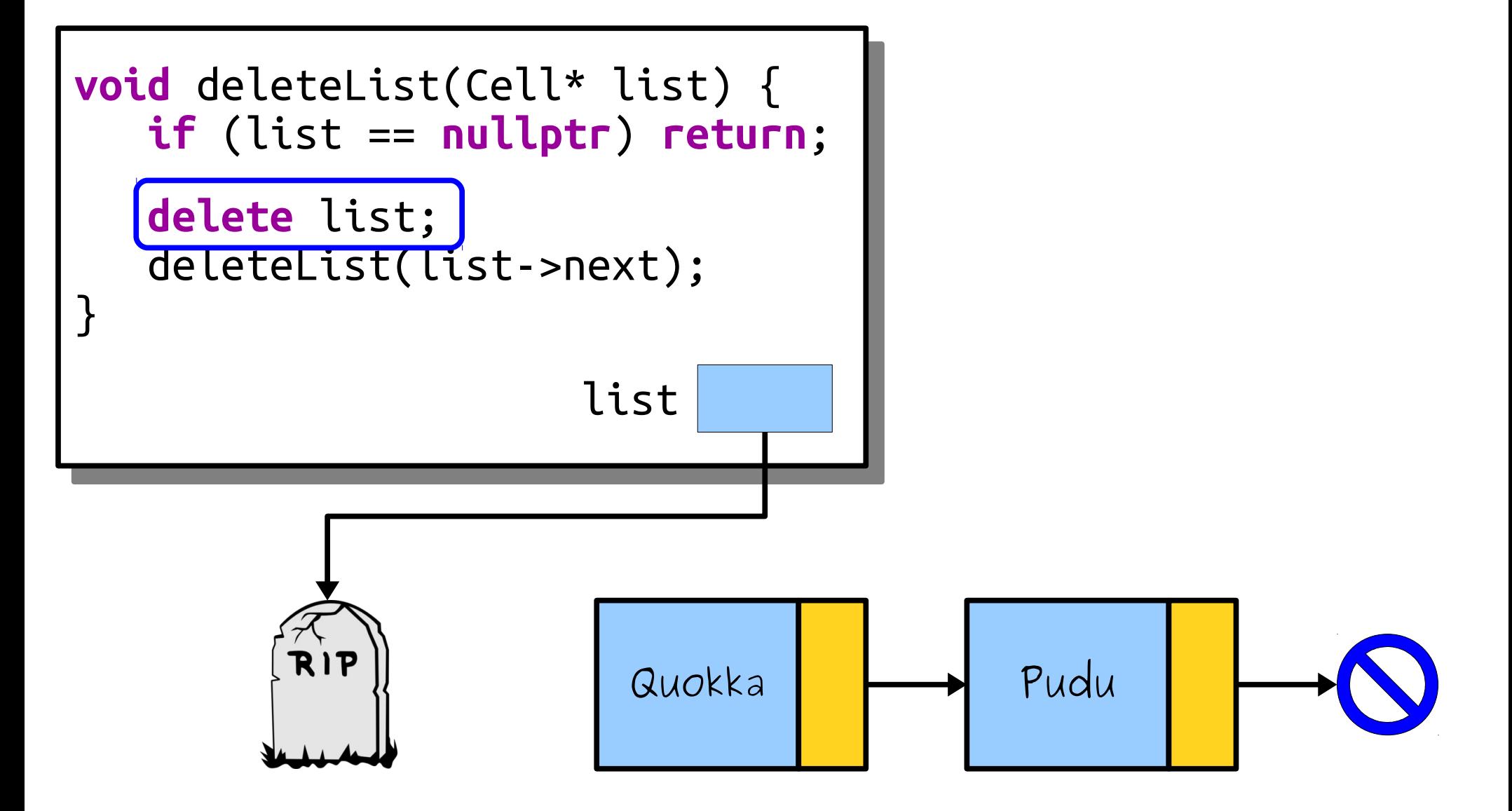

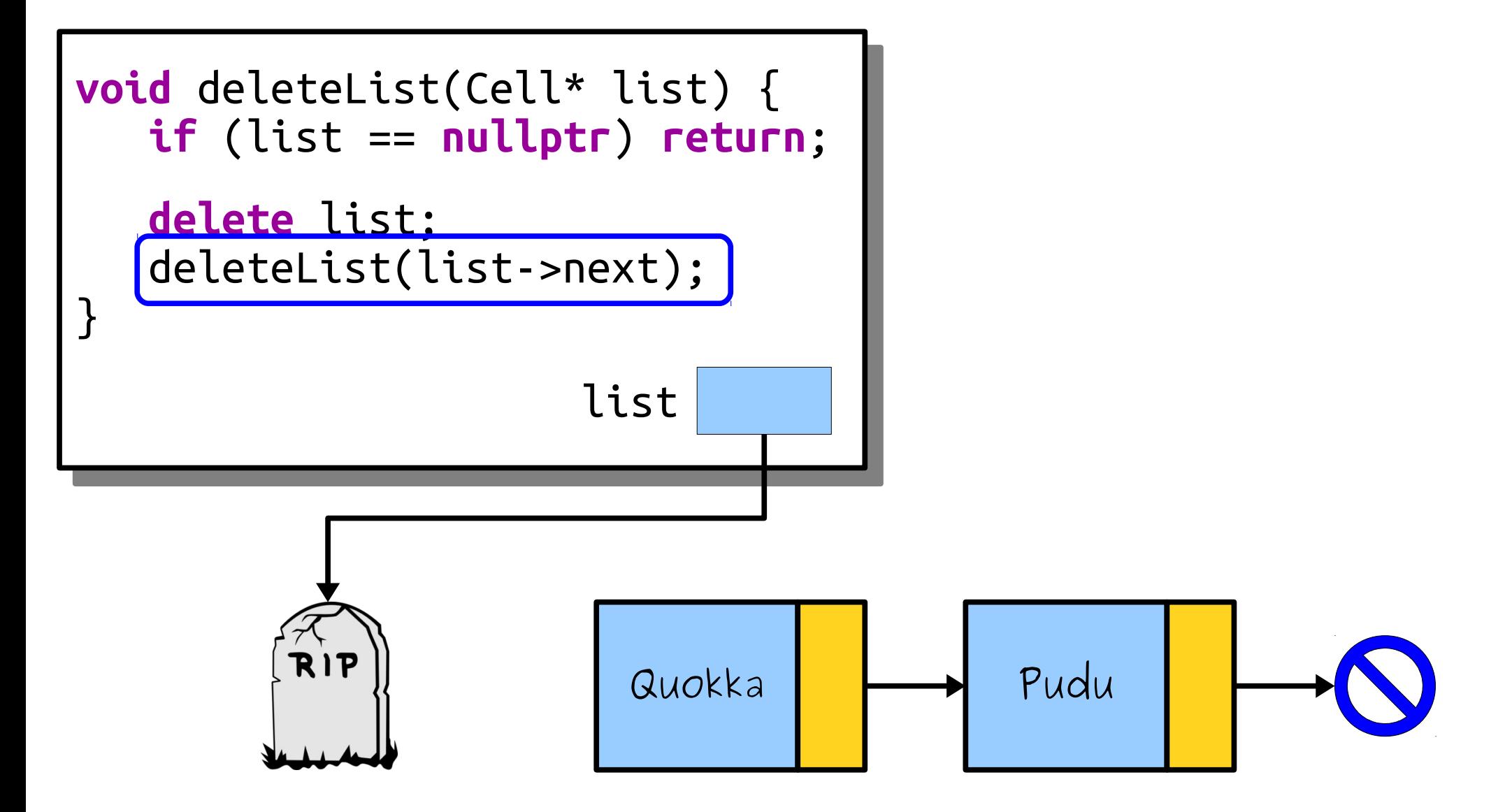

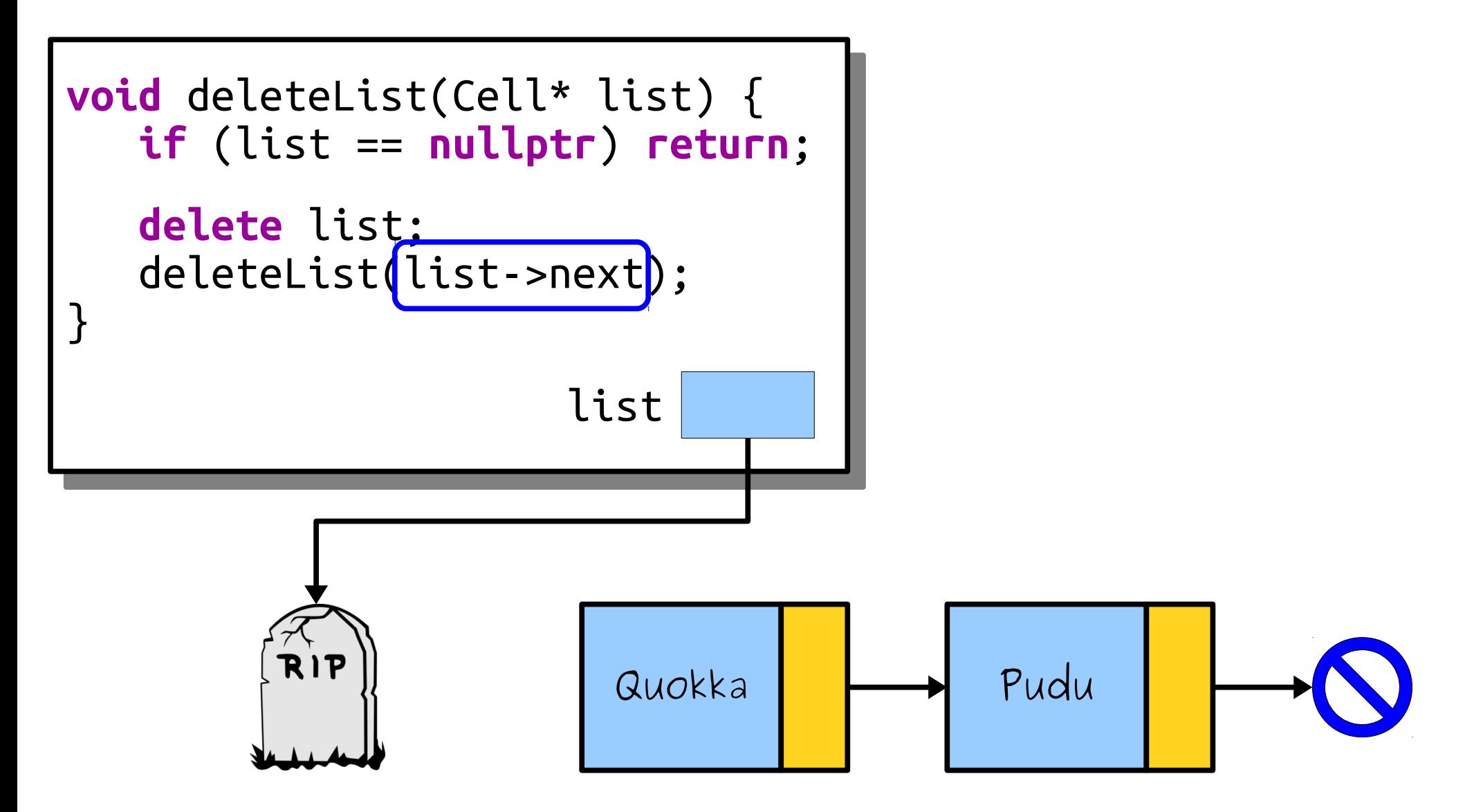

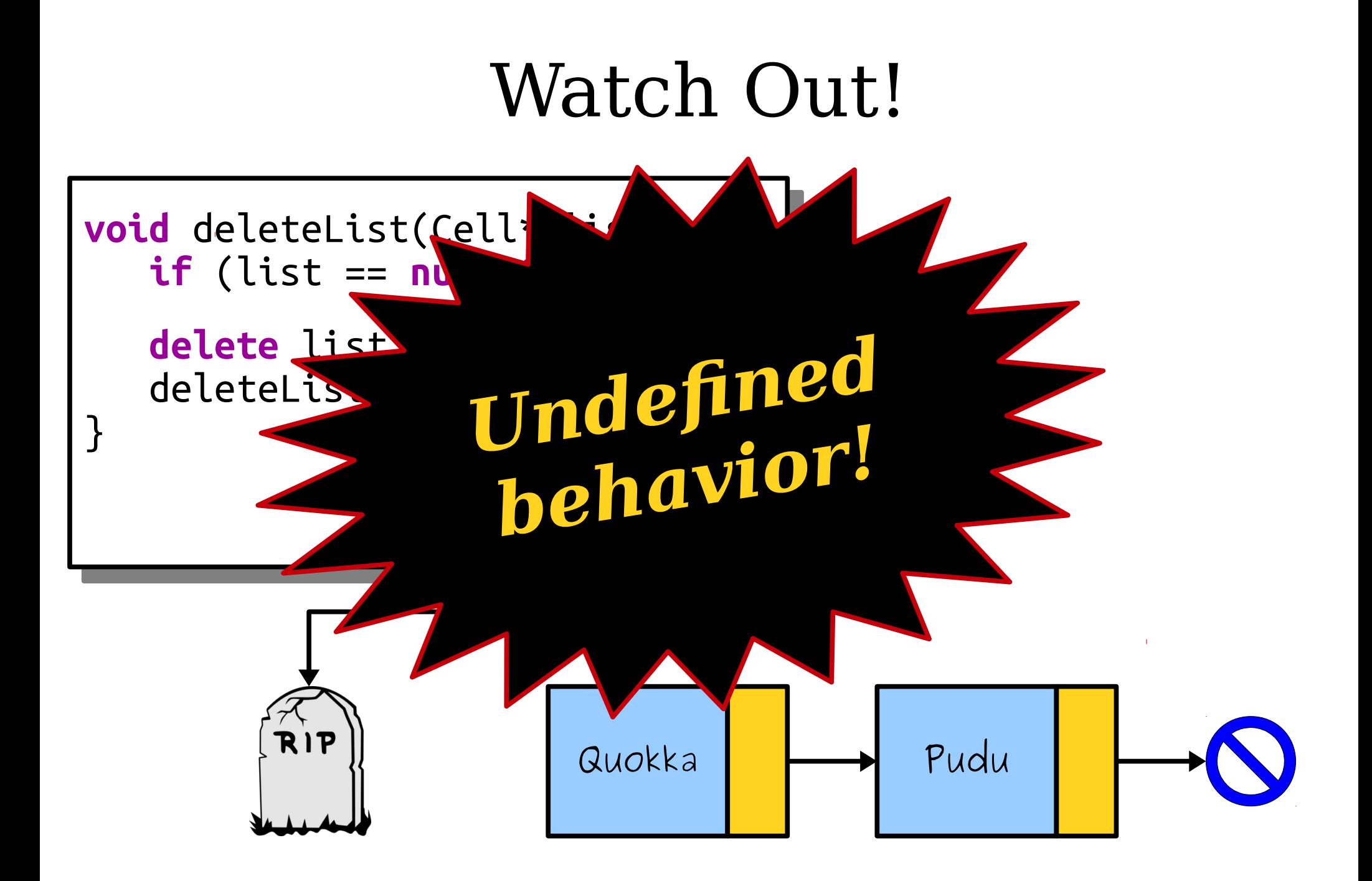

In the Land of  $C++$ , we do not speak to the dead. What should we do instead?

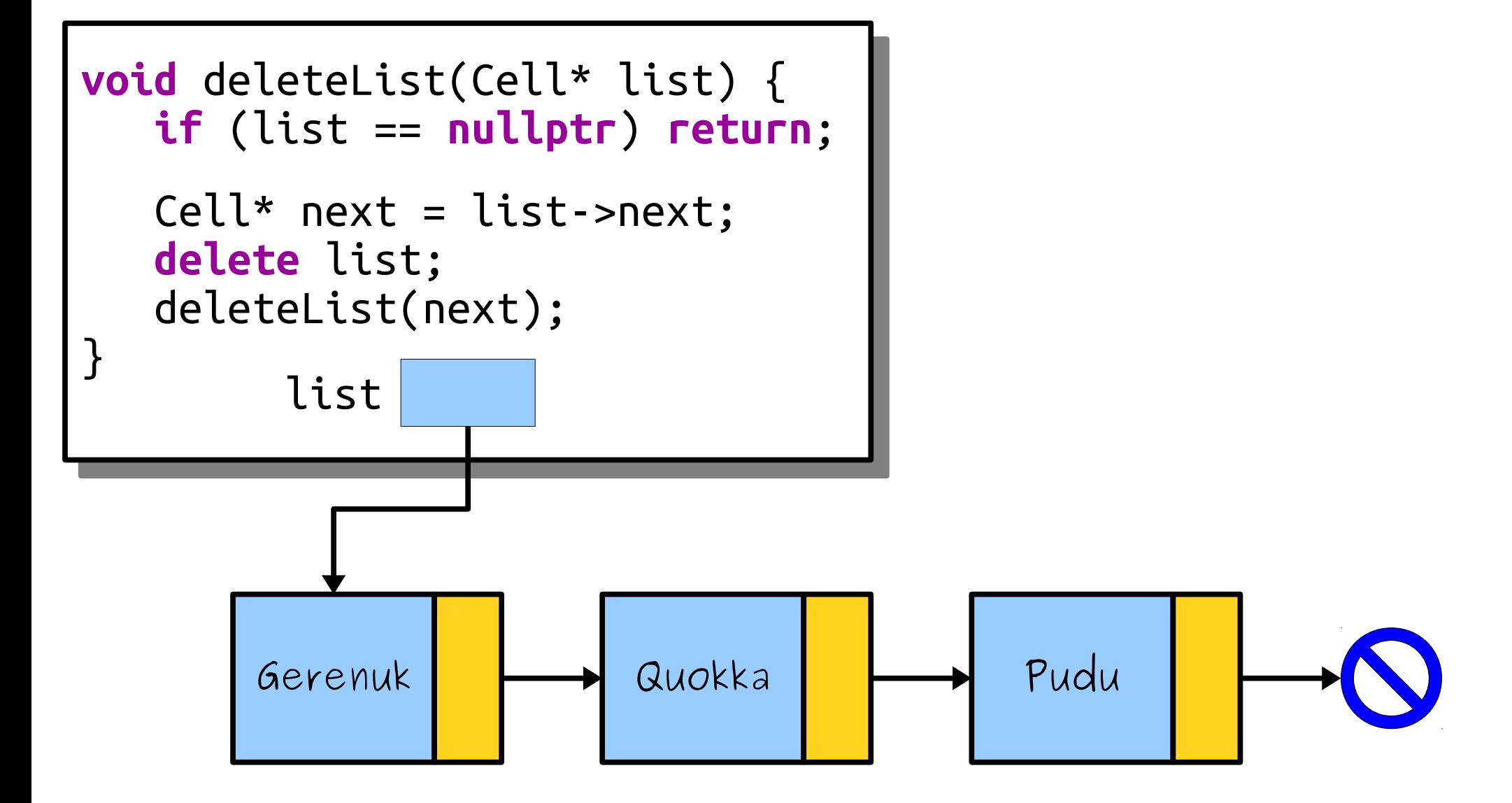

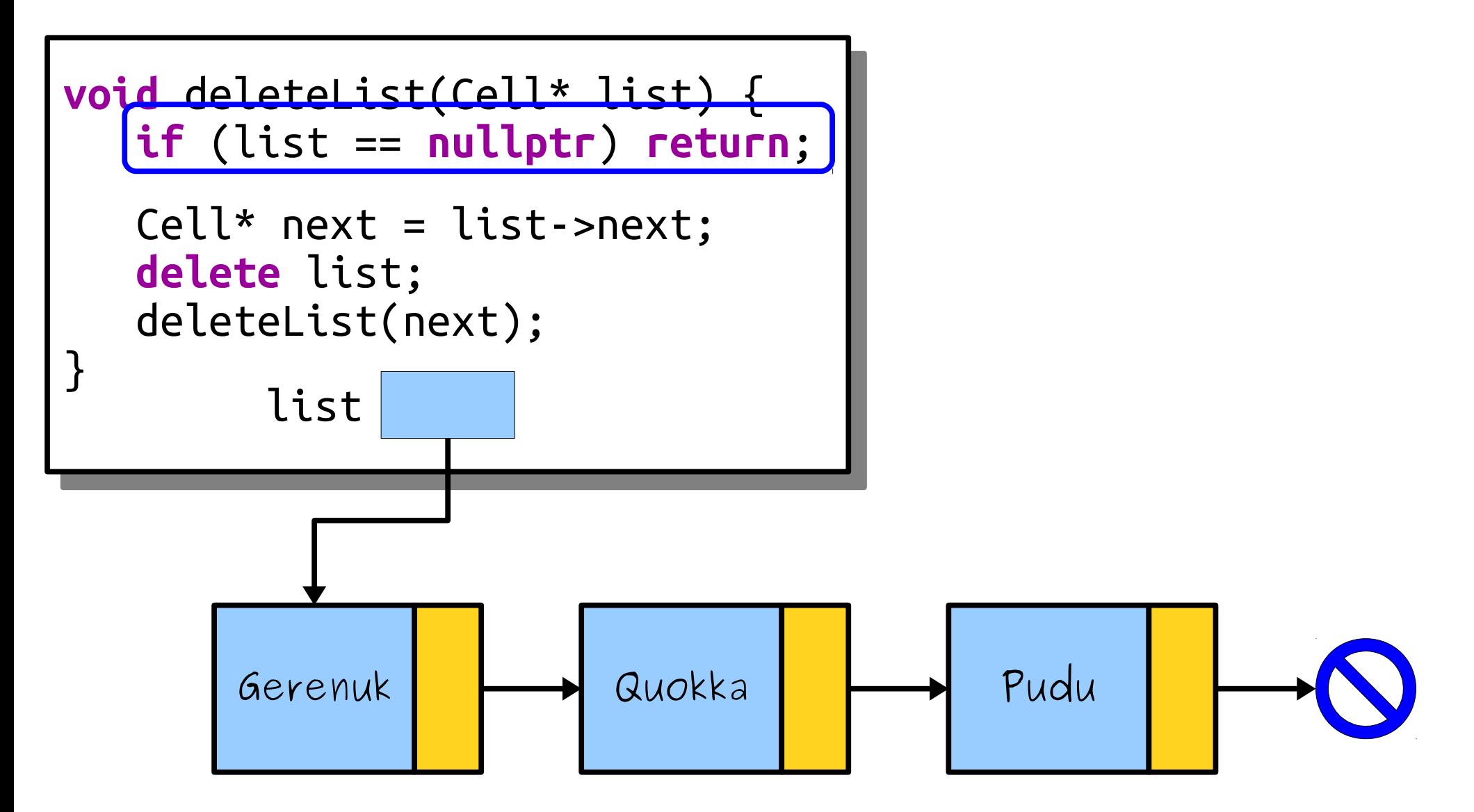

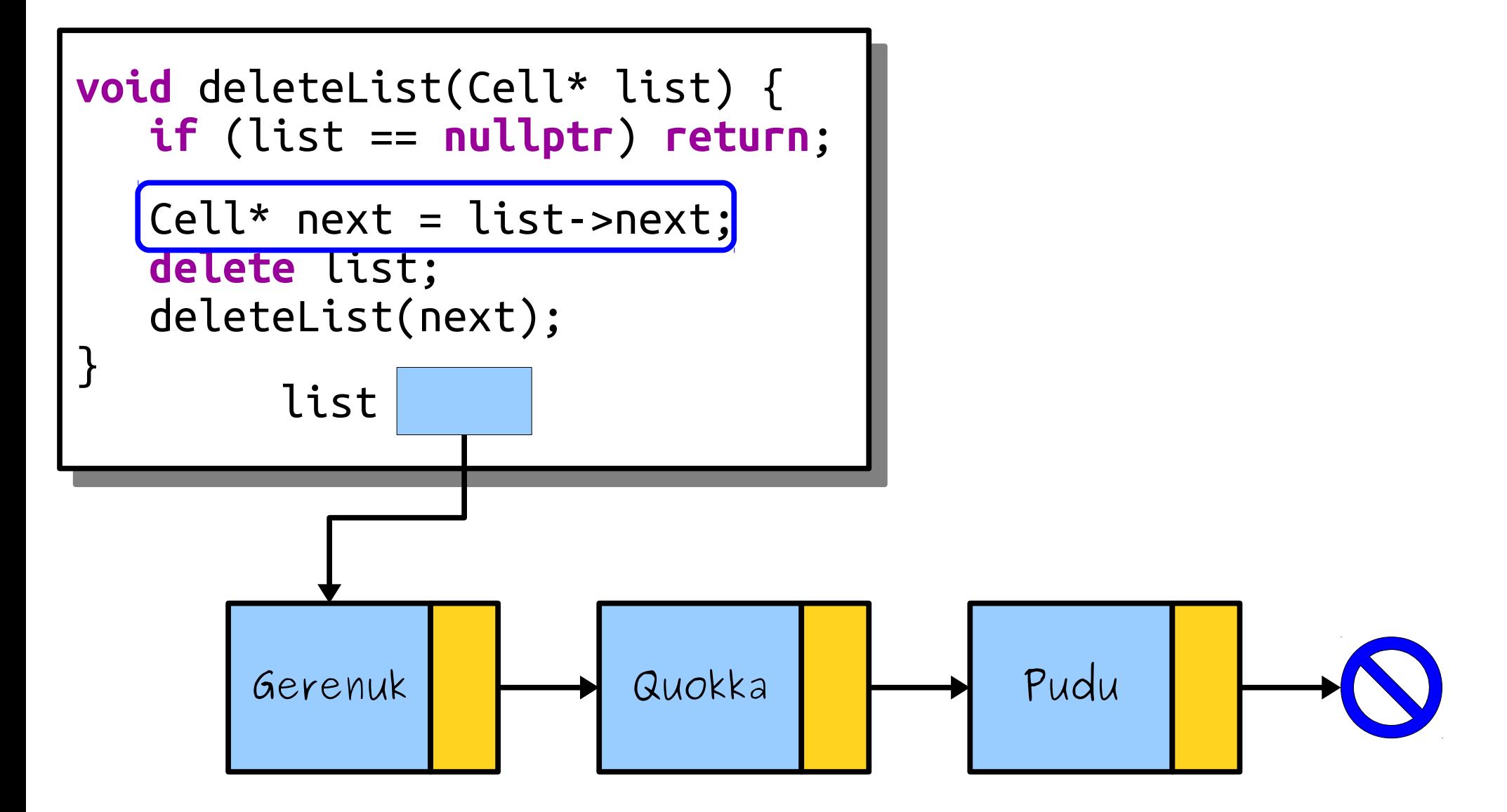

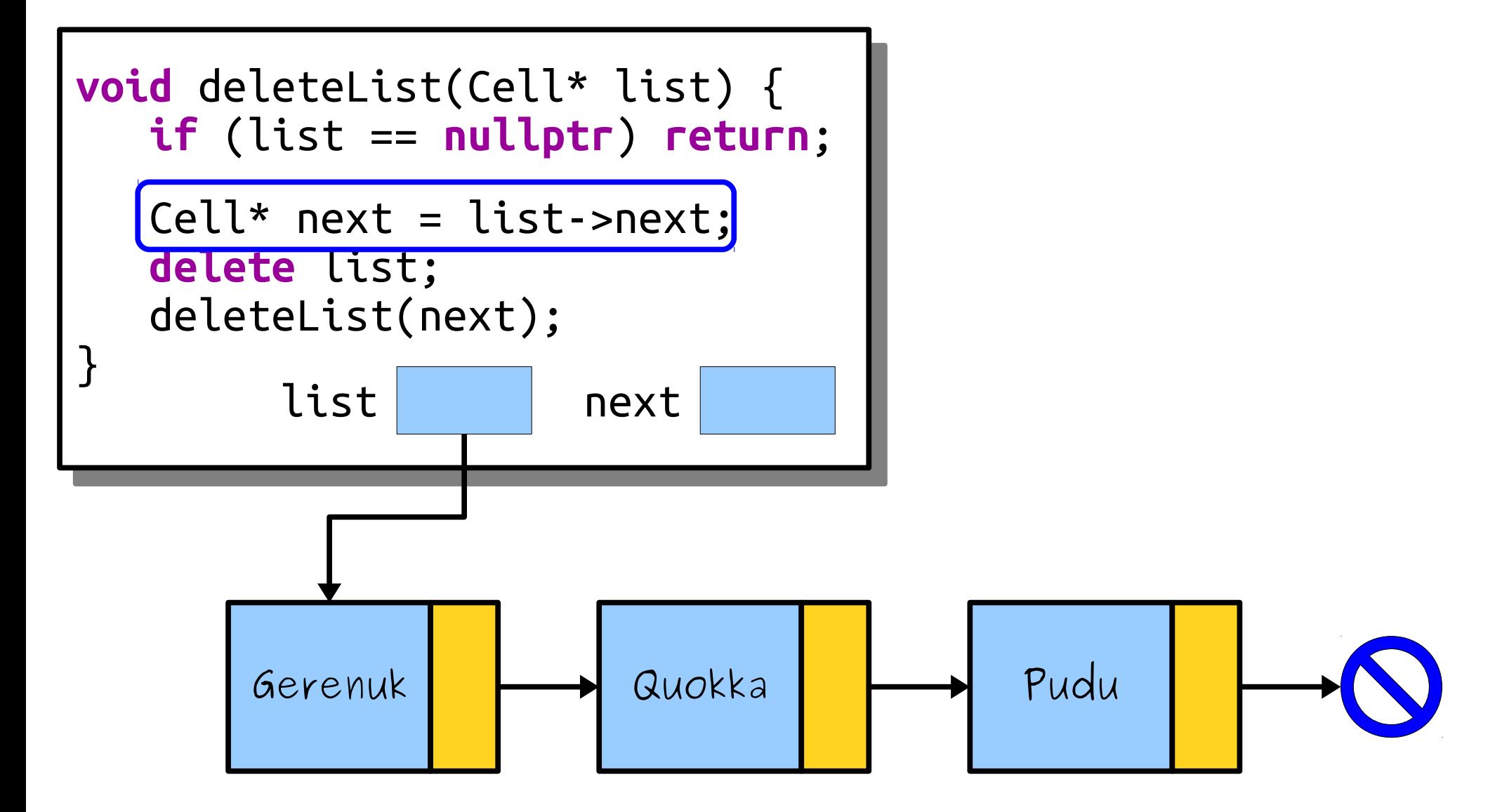

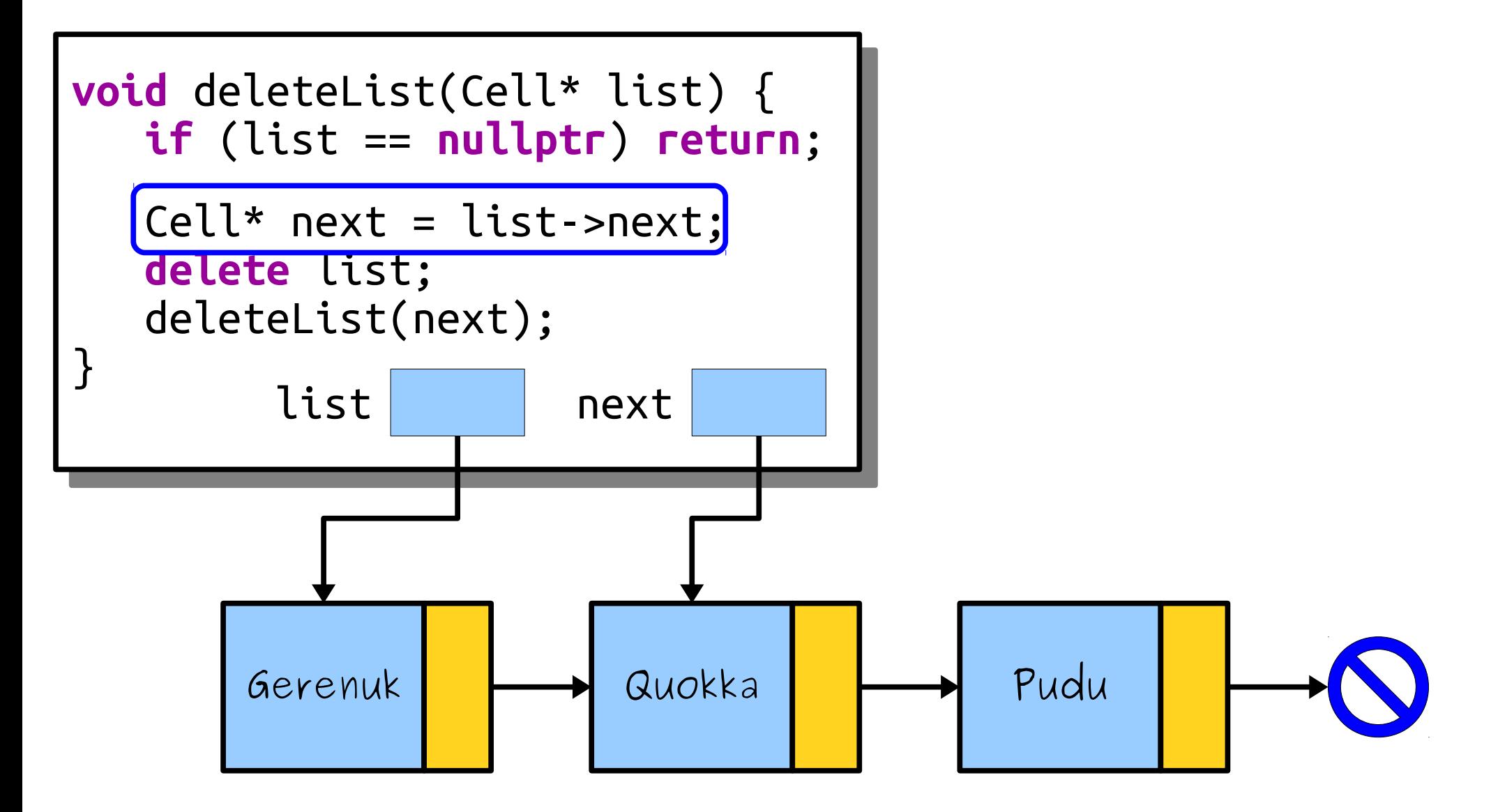

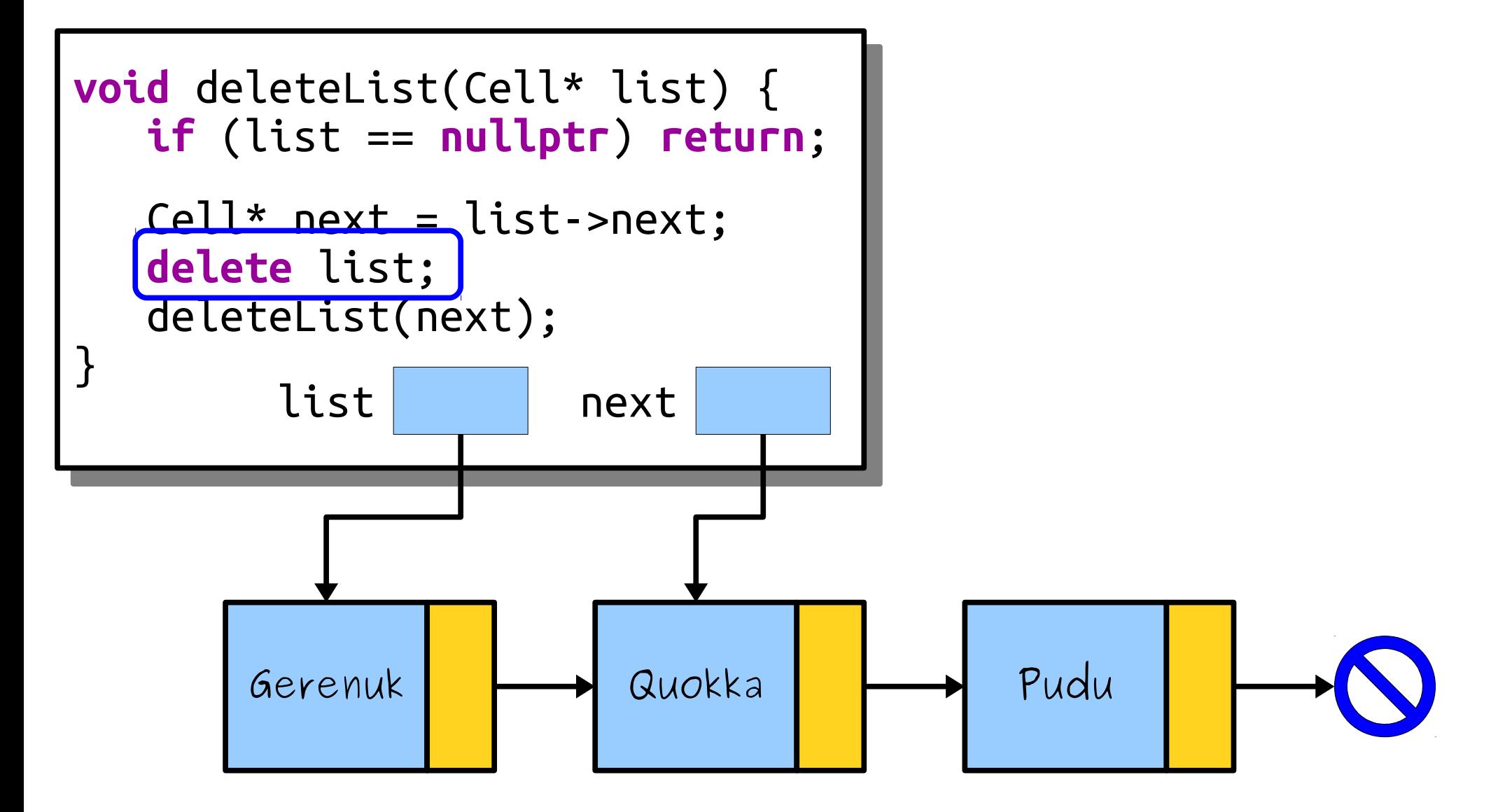

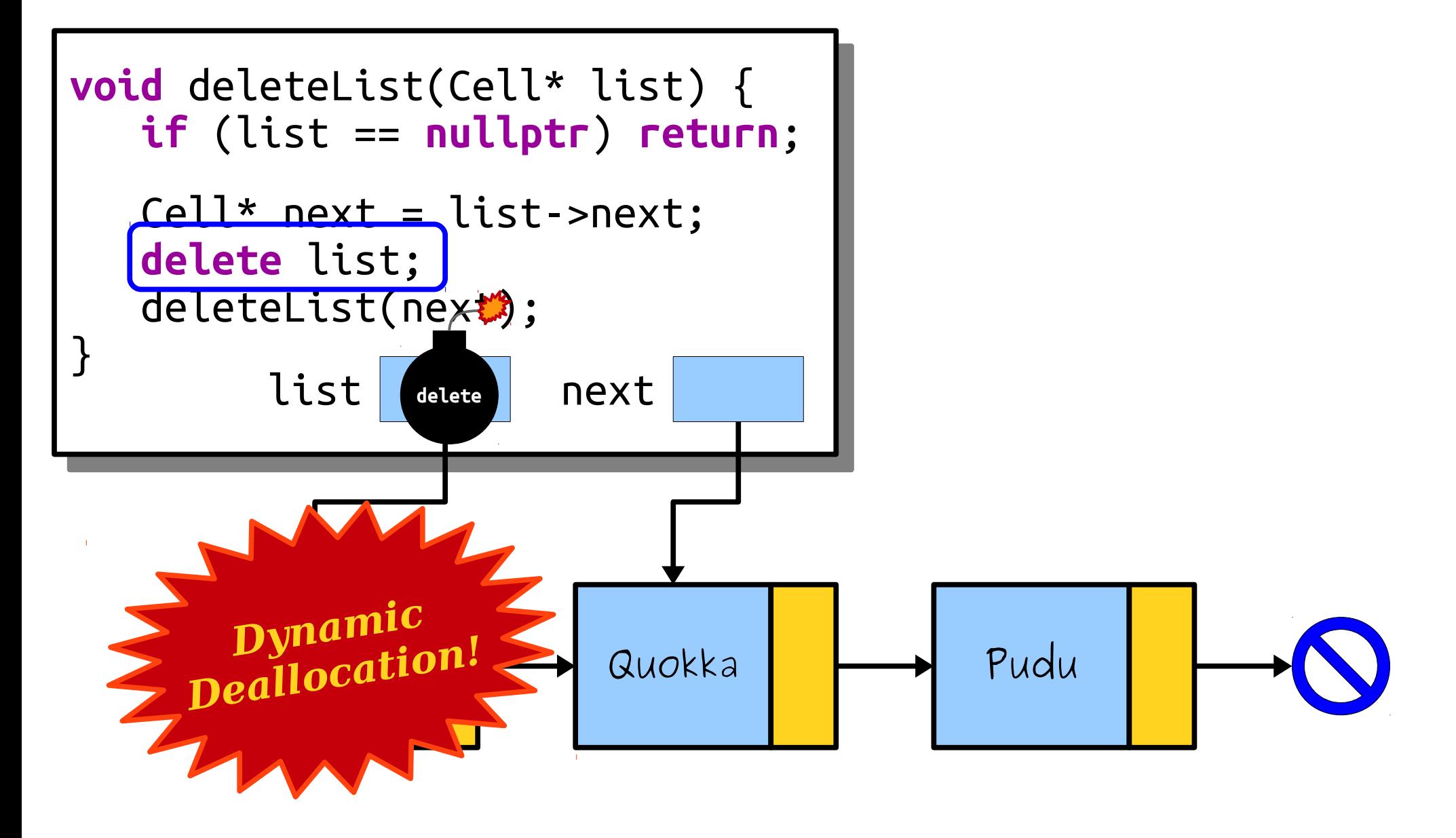

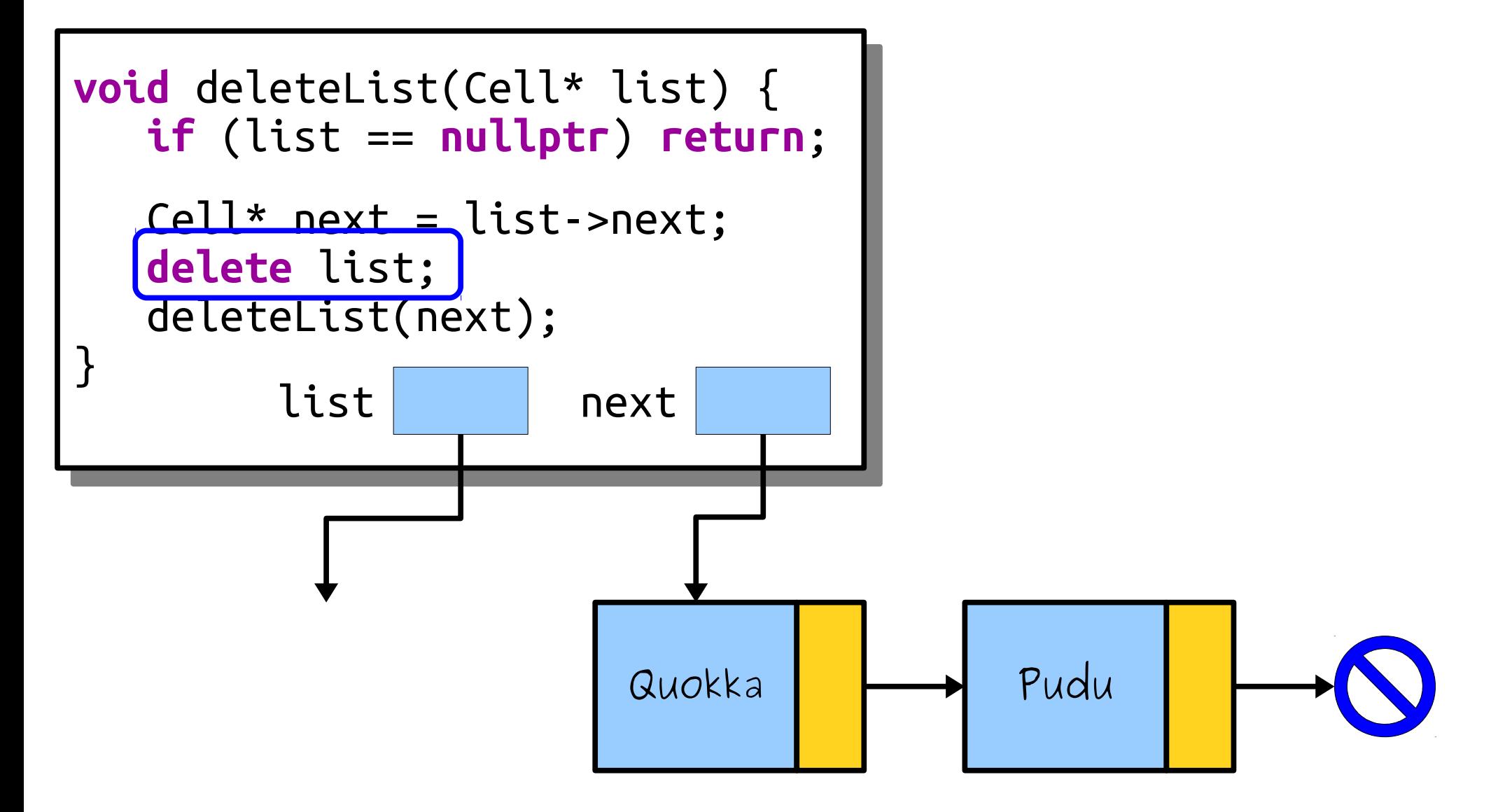

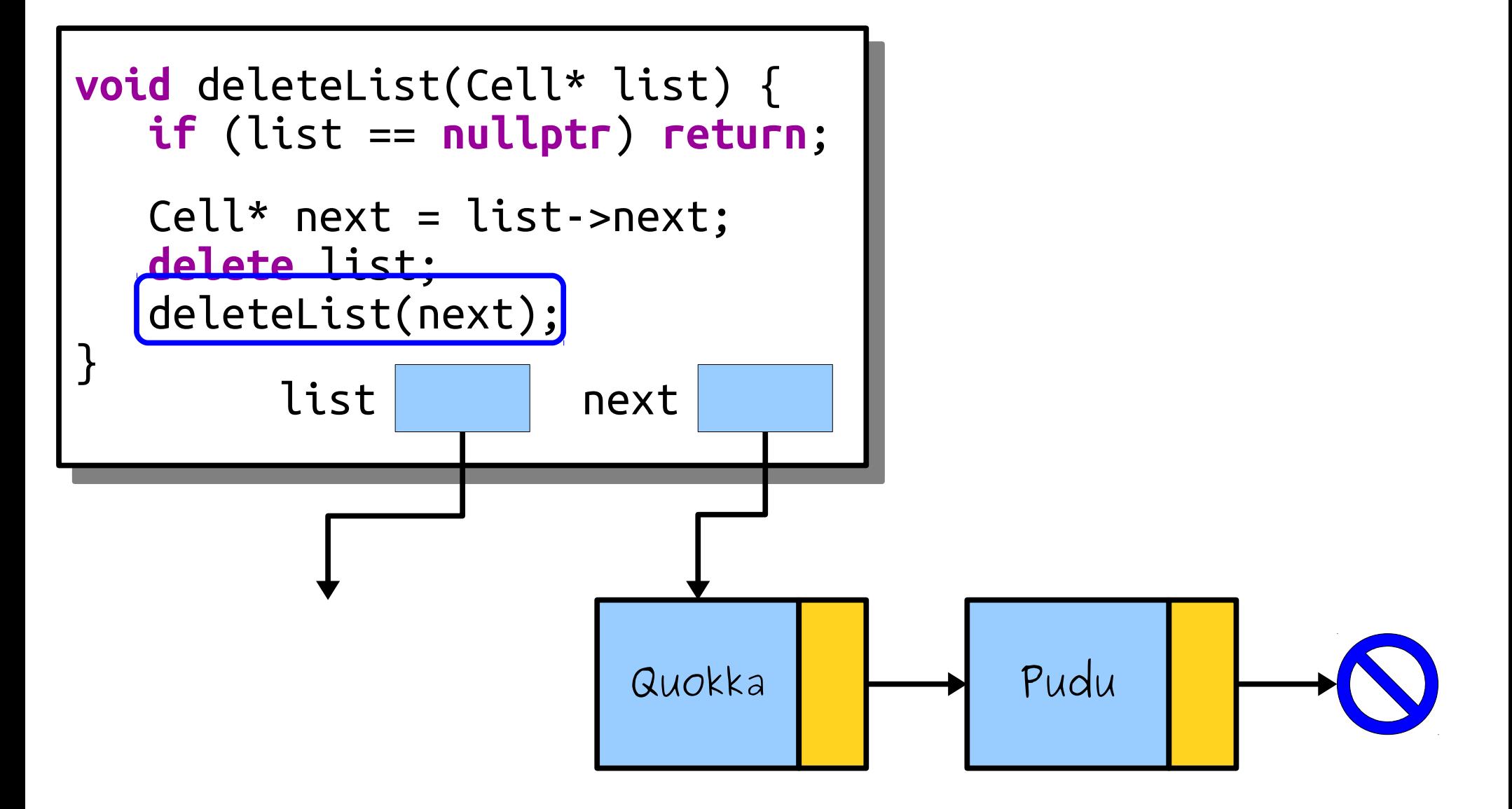

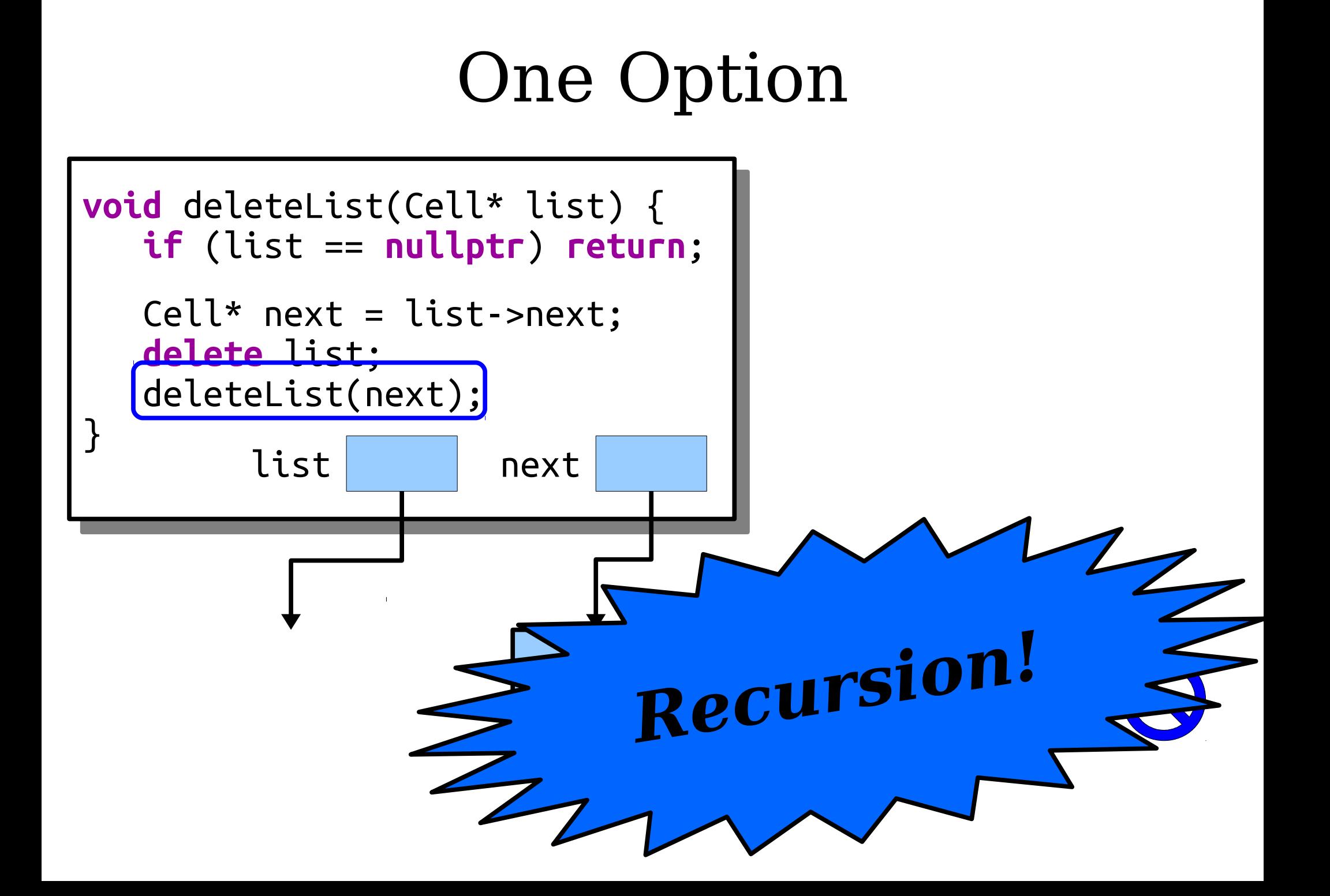

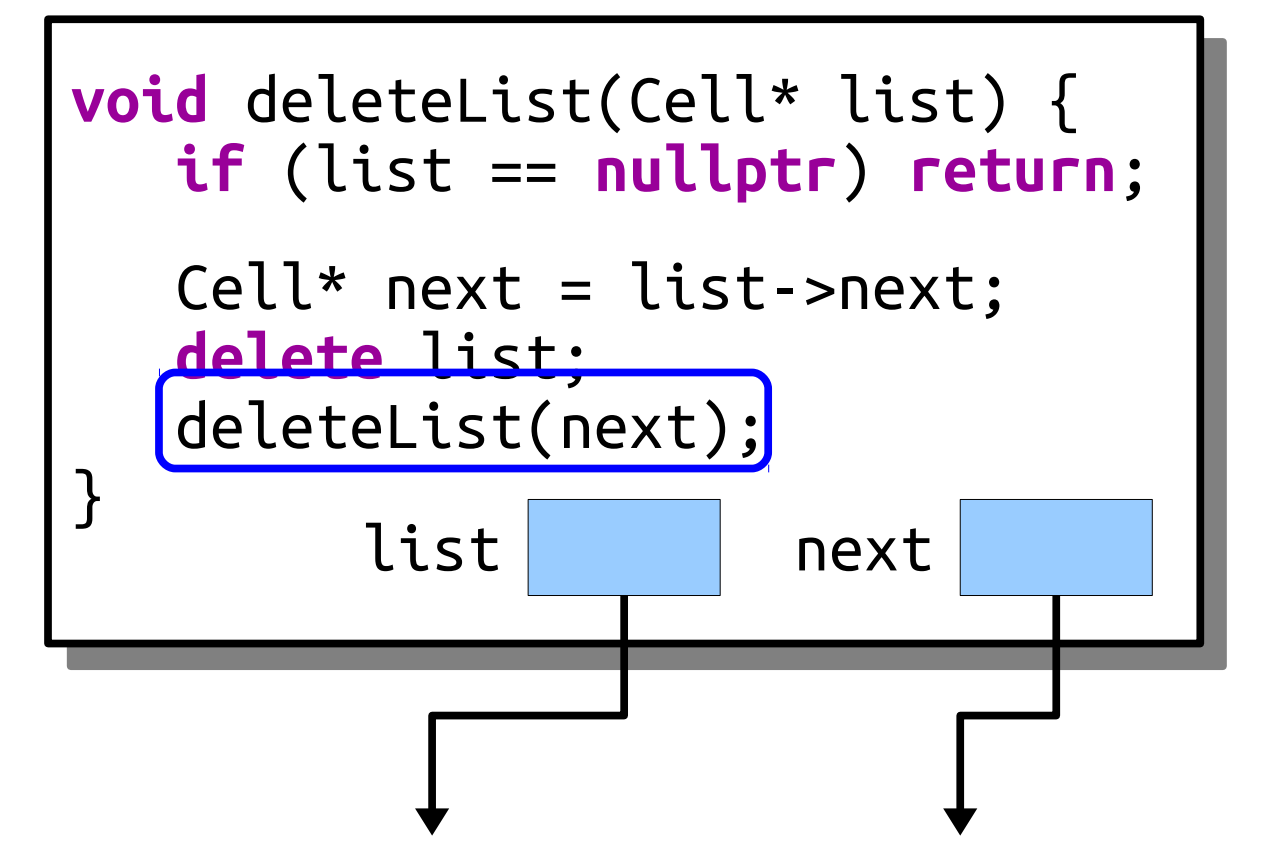

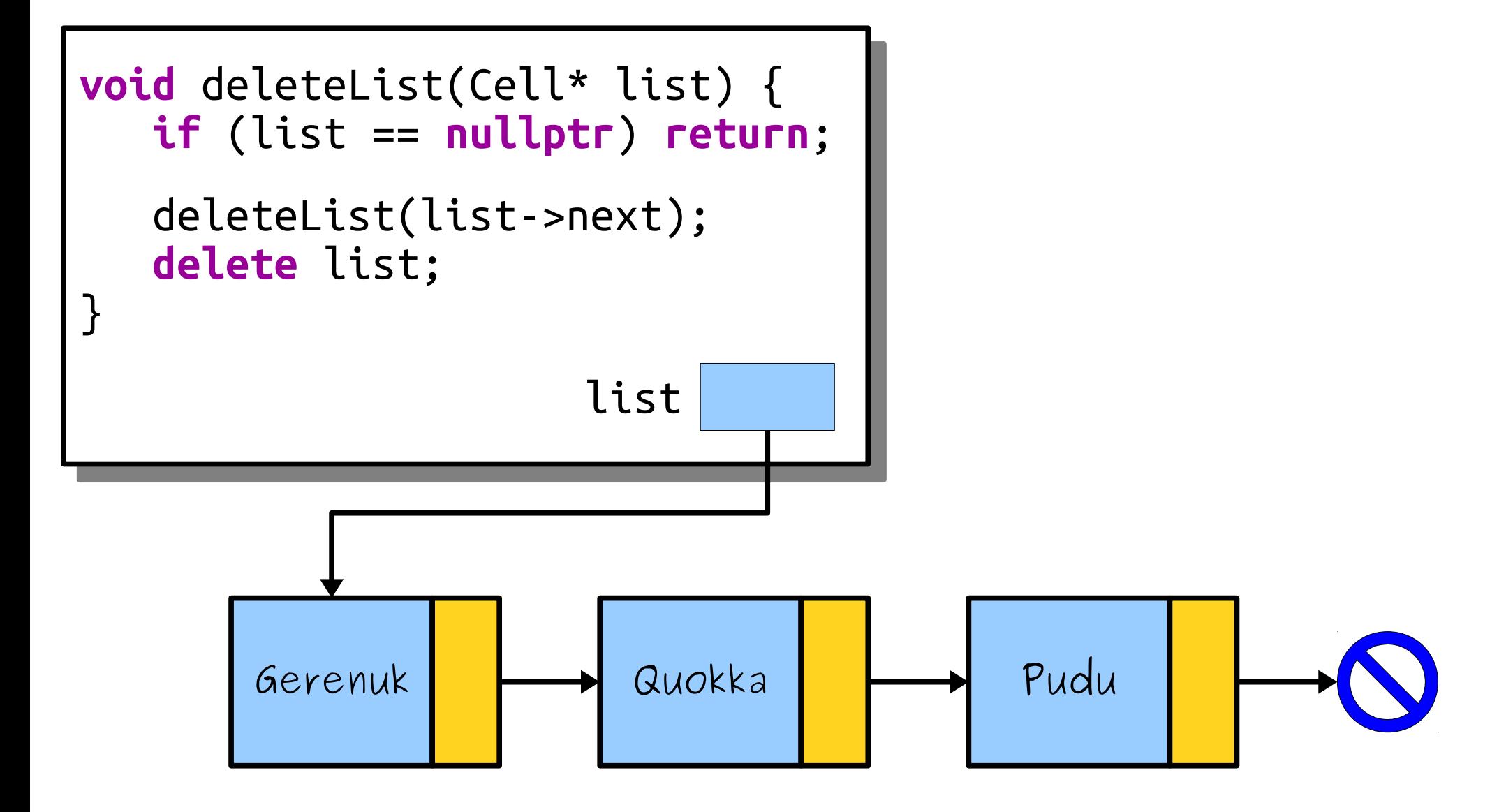

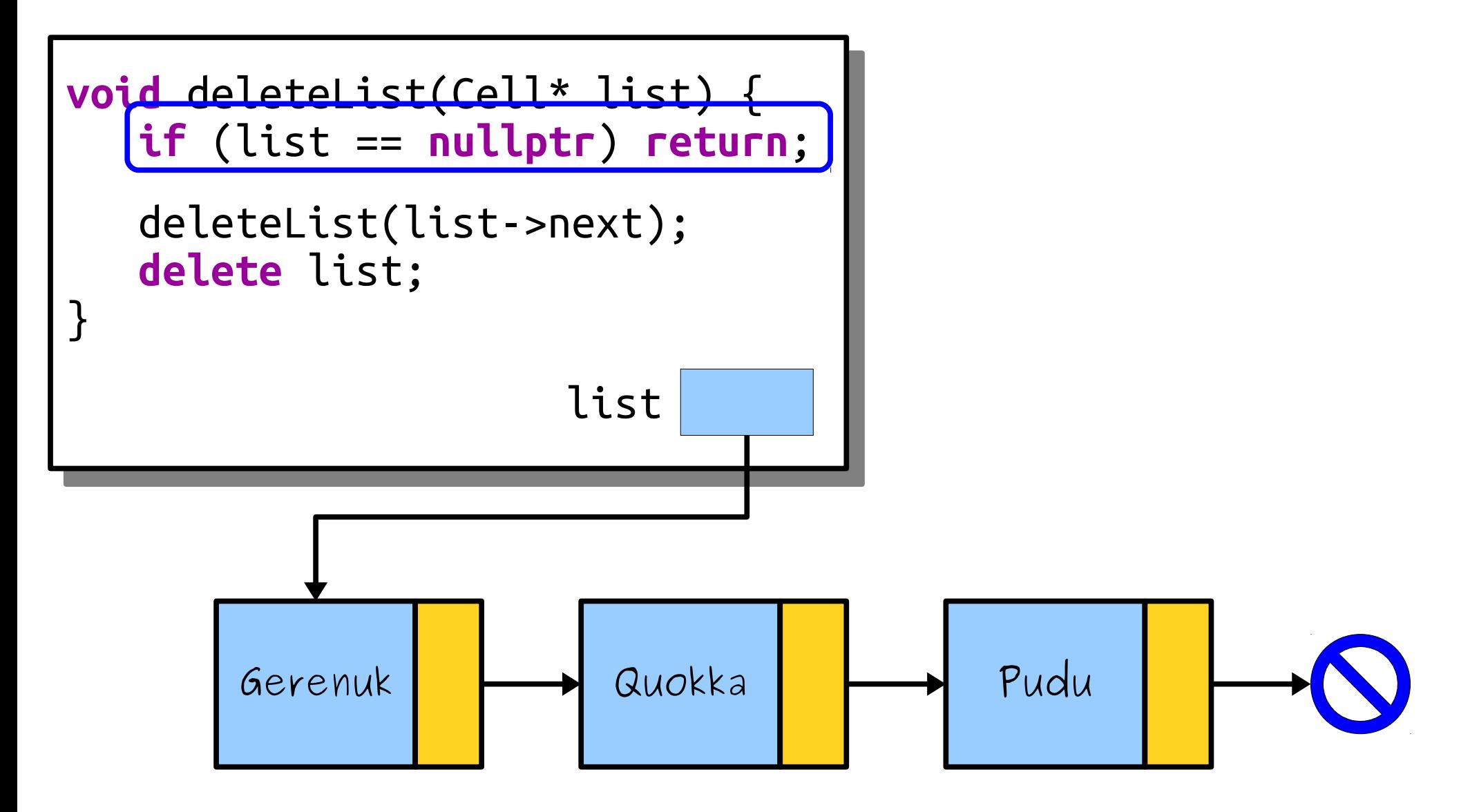

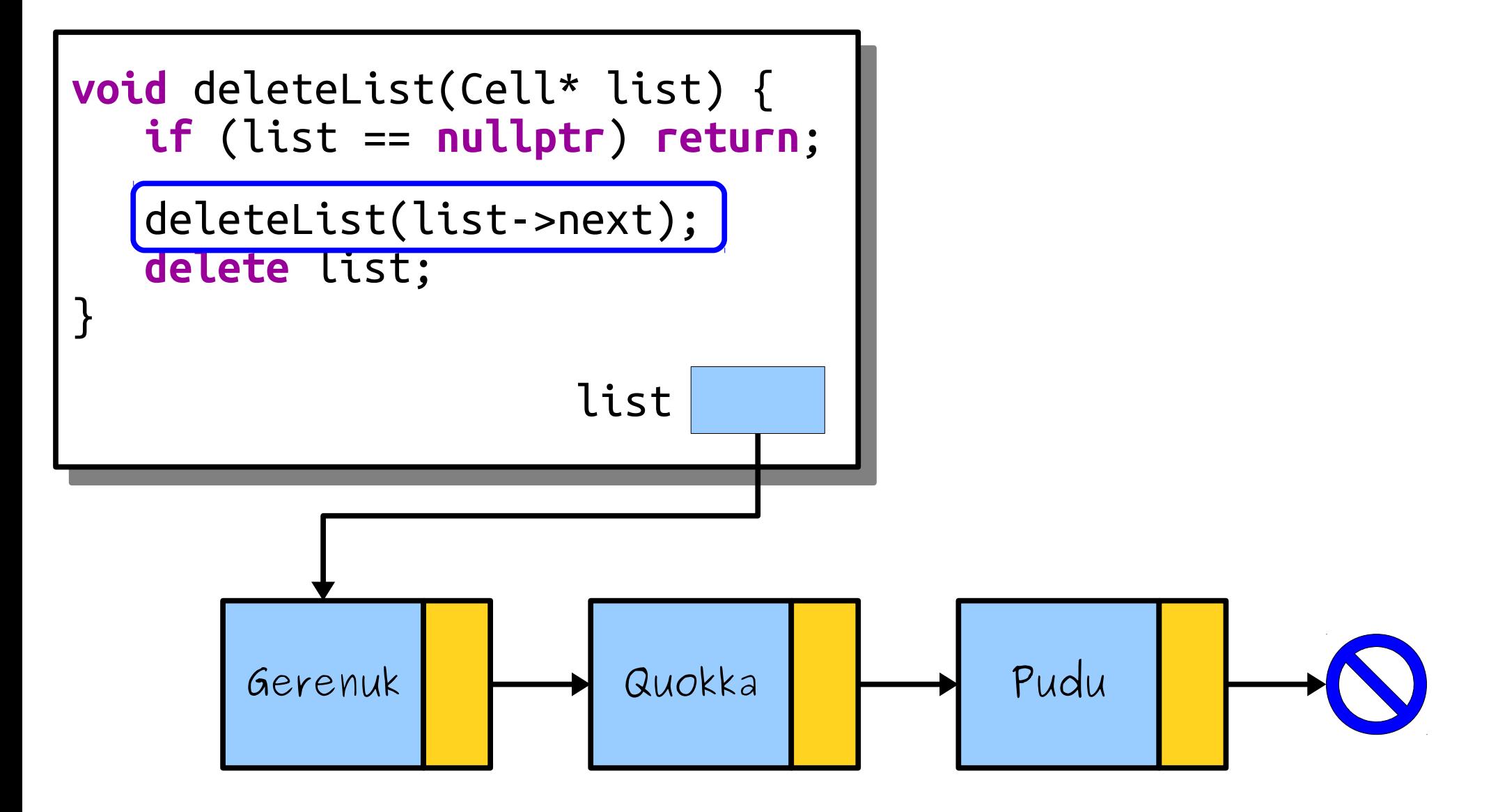

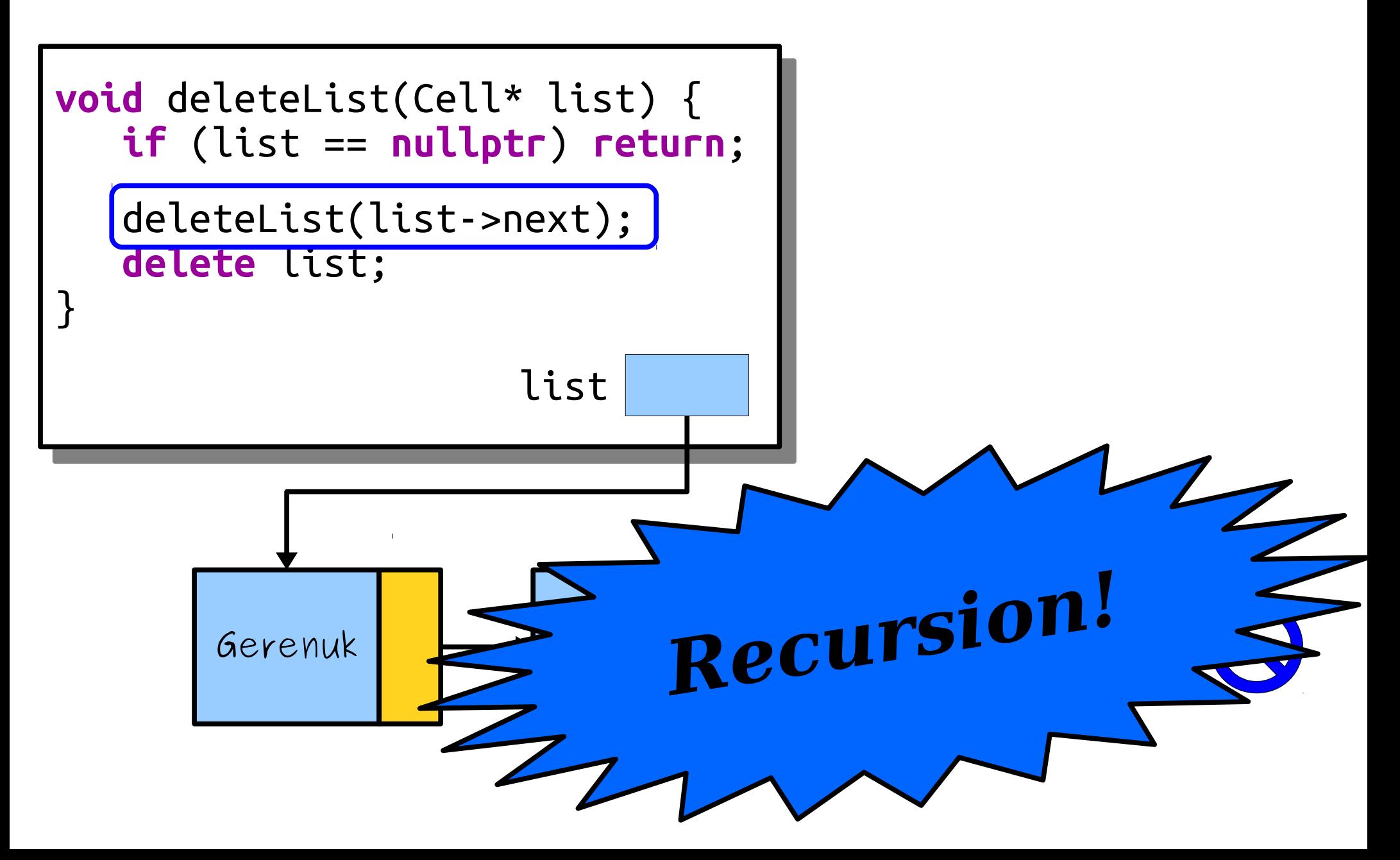

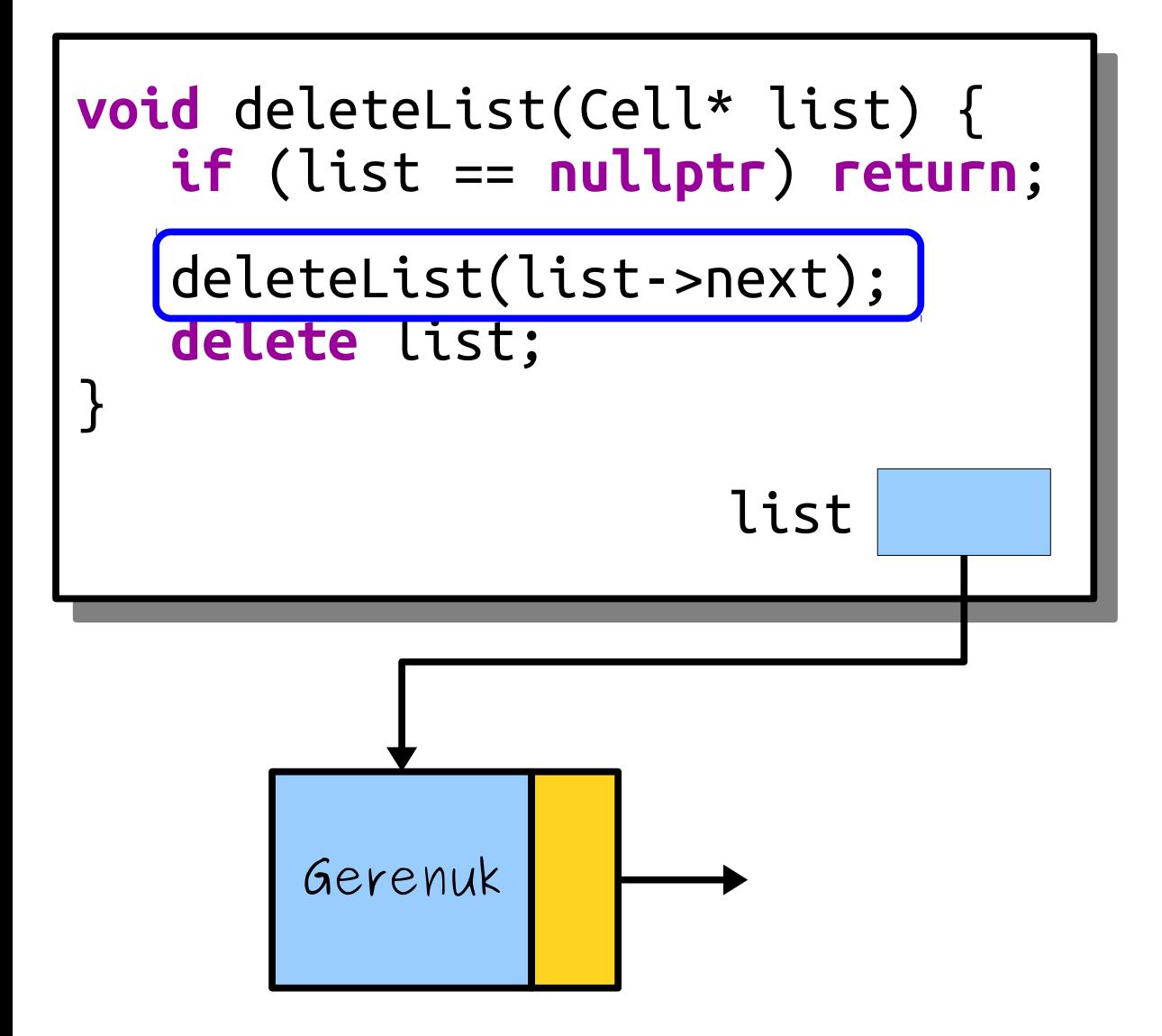

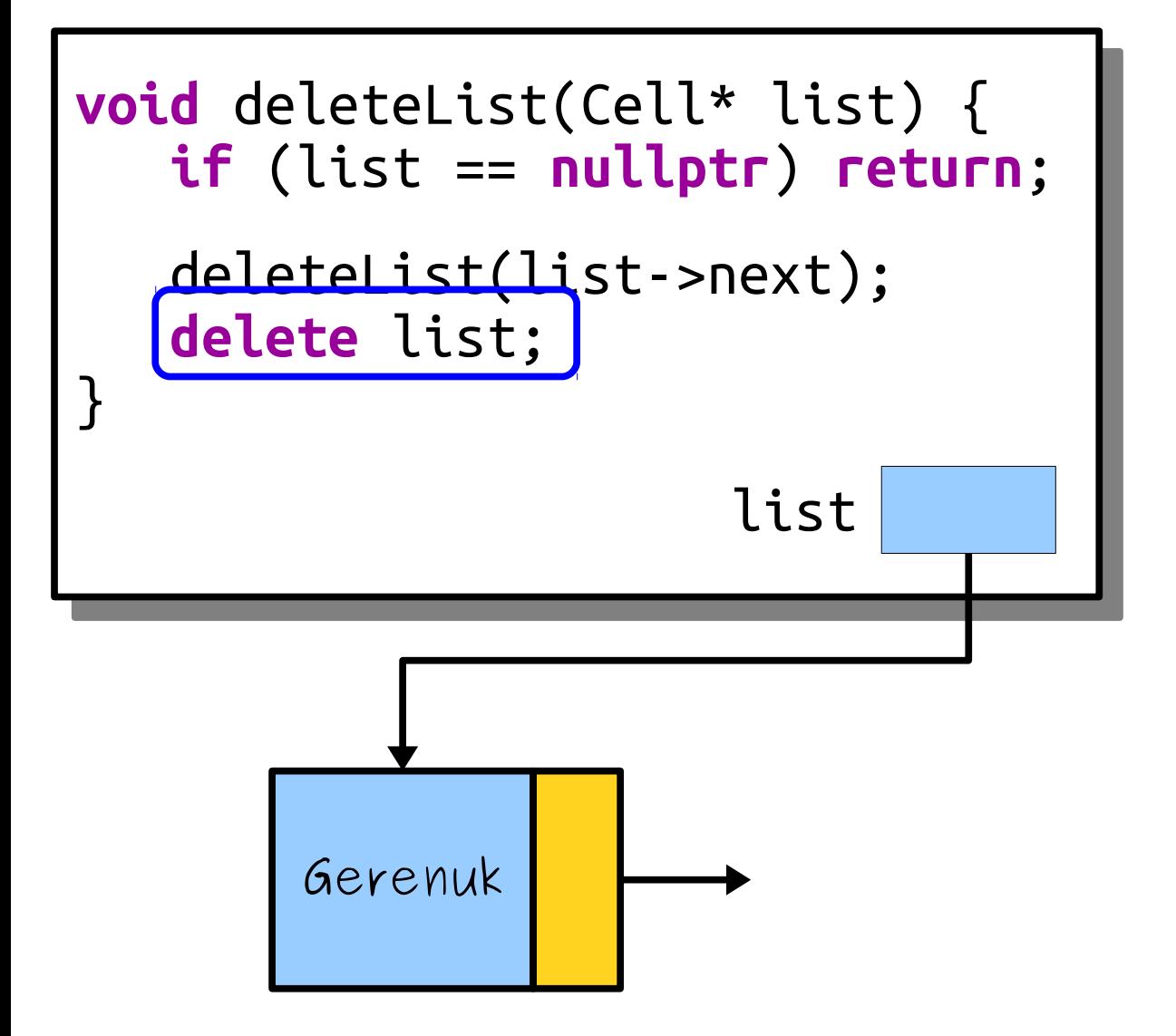

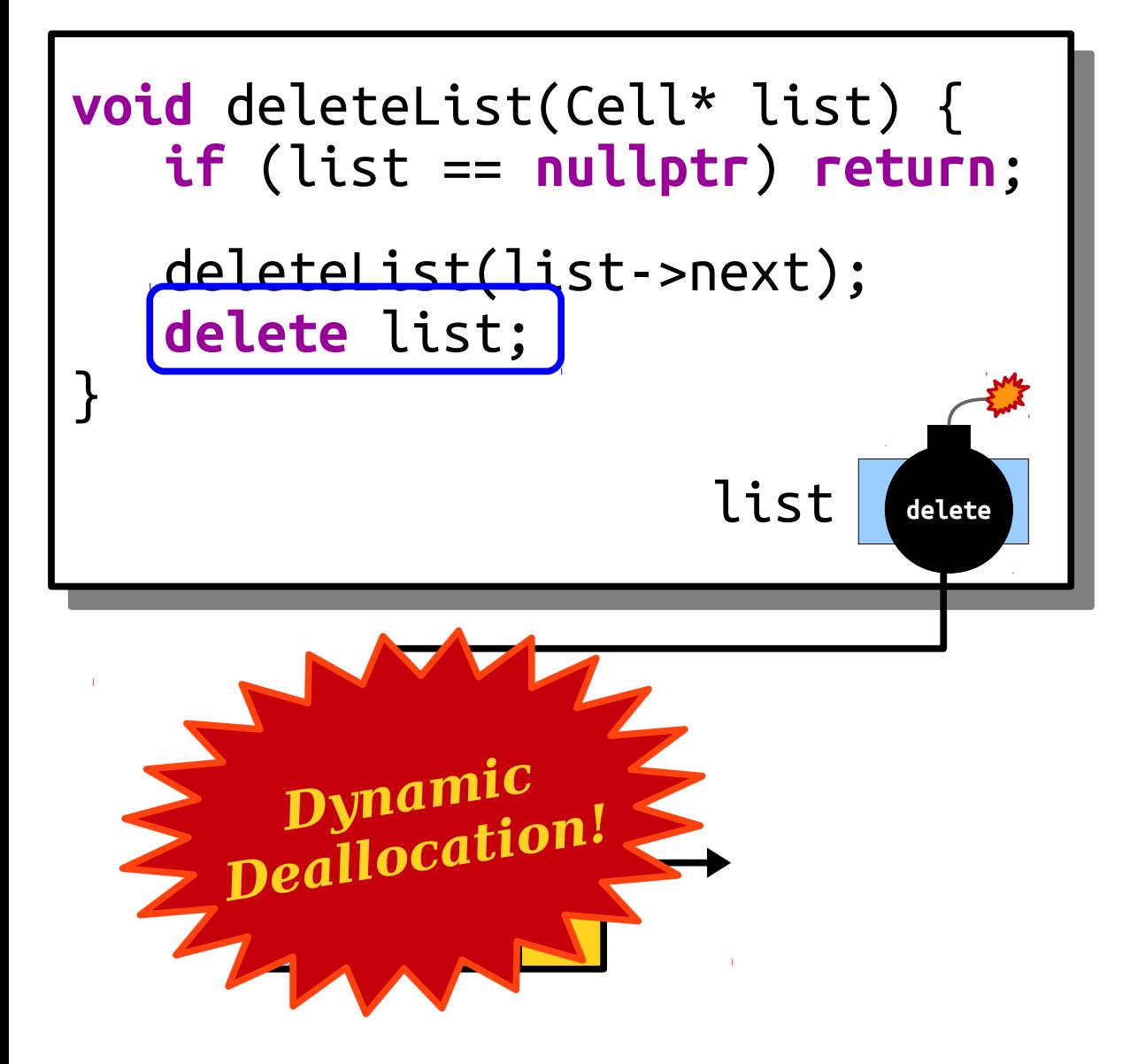

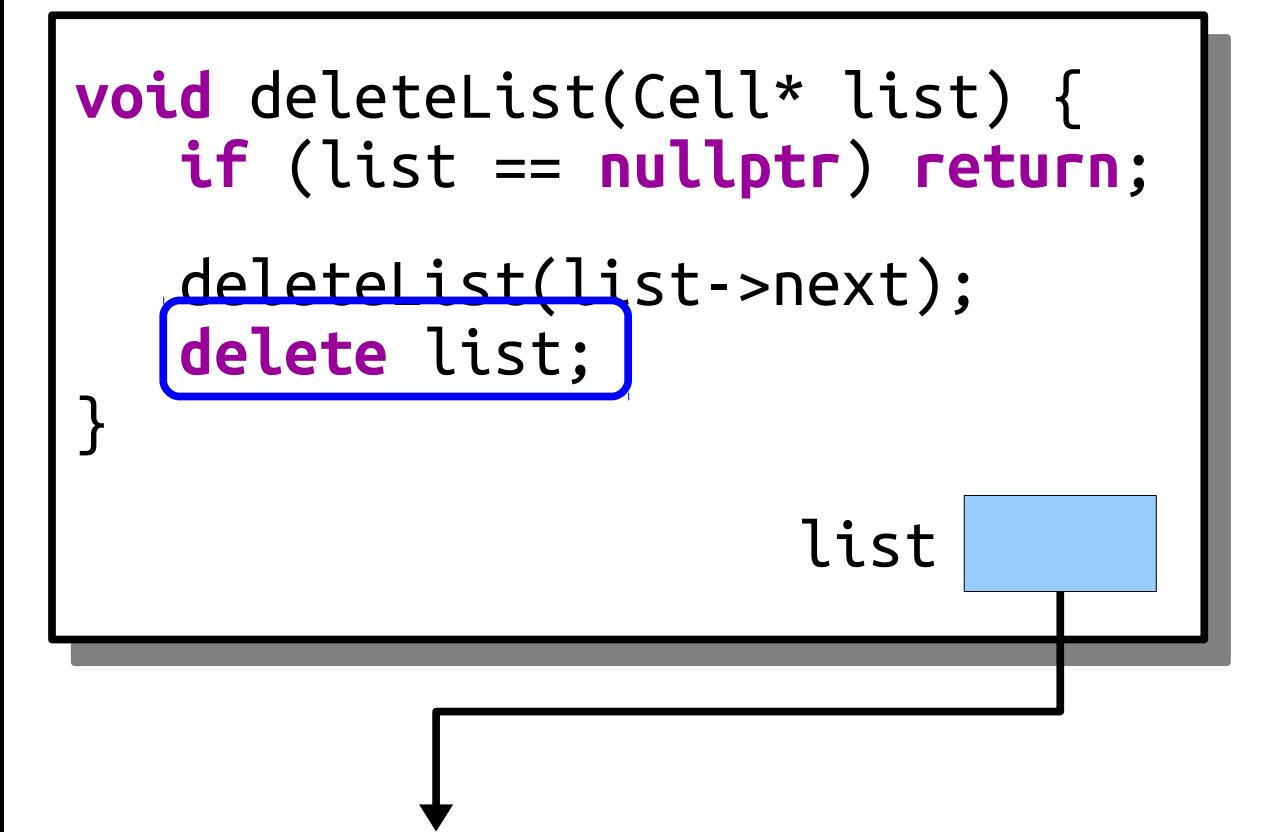

#### Your Action Items

- *Read Chapter 12.1 12.3.*
	- There's lots of useful information in there about how to work with linked lists.
- *Work on Assignment 6.*
	- Aim to complete Linear Probing and to have started Robin Hood hashing by Wednesday.

#### Next Time

- *Linked Lists, Iteratively*
	- How do you manually walk a linked list?
- *Pointers by Reference*
	- Combining two methods of indirection!